*Smitec S.p.A., viale Vittorio Veneto 4, 24016 San Pellegrino Terme (BG), Italy, www.smitec.it*

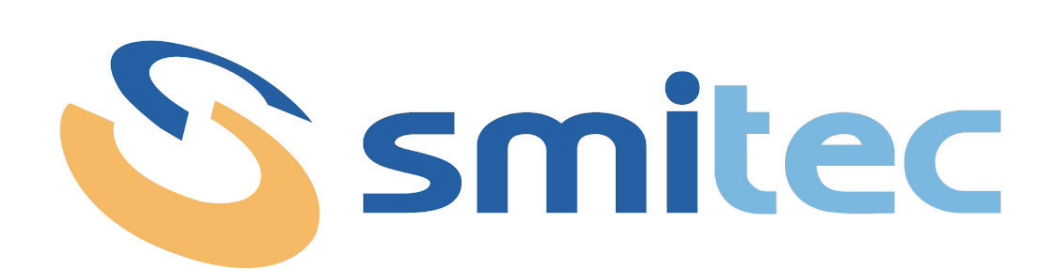

# **Manuale di installazione, uso e manutenzione**

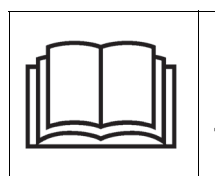

**PRIMA DI METTERE IN SERVIZIO IL SERVOMOTORE ICOS 3110-FB, SI DEVE LEGGE-RE ATTENTAMENTE QUESTO MANUALE DI INSTALLAZIONE E DI USO E SEGUIRE TUTTE LE INDICAZIONI PER GARANTIRE LA MASSIMA SICUREZZA**

# **SERVOMOTORE CON AZIONAMENTO INTEGRATO ICOS 3110-FB**

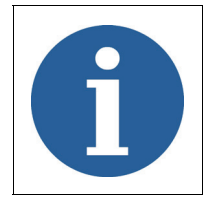

I dati tecnici e i disegni riportati nel presente manuale potrebbero aver subito delle modifiche successive; fare sempre riferimento all'ultima versione disponibile.

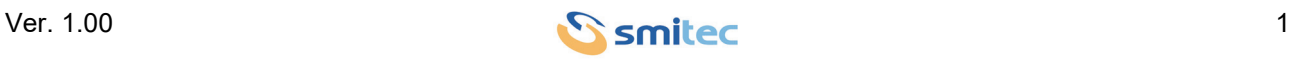

# **Sommario**

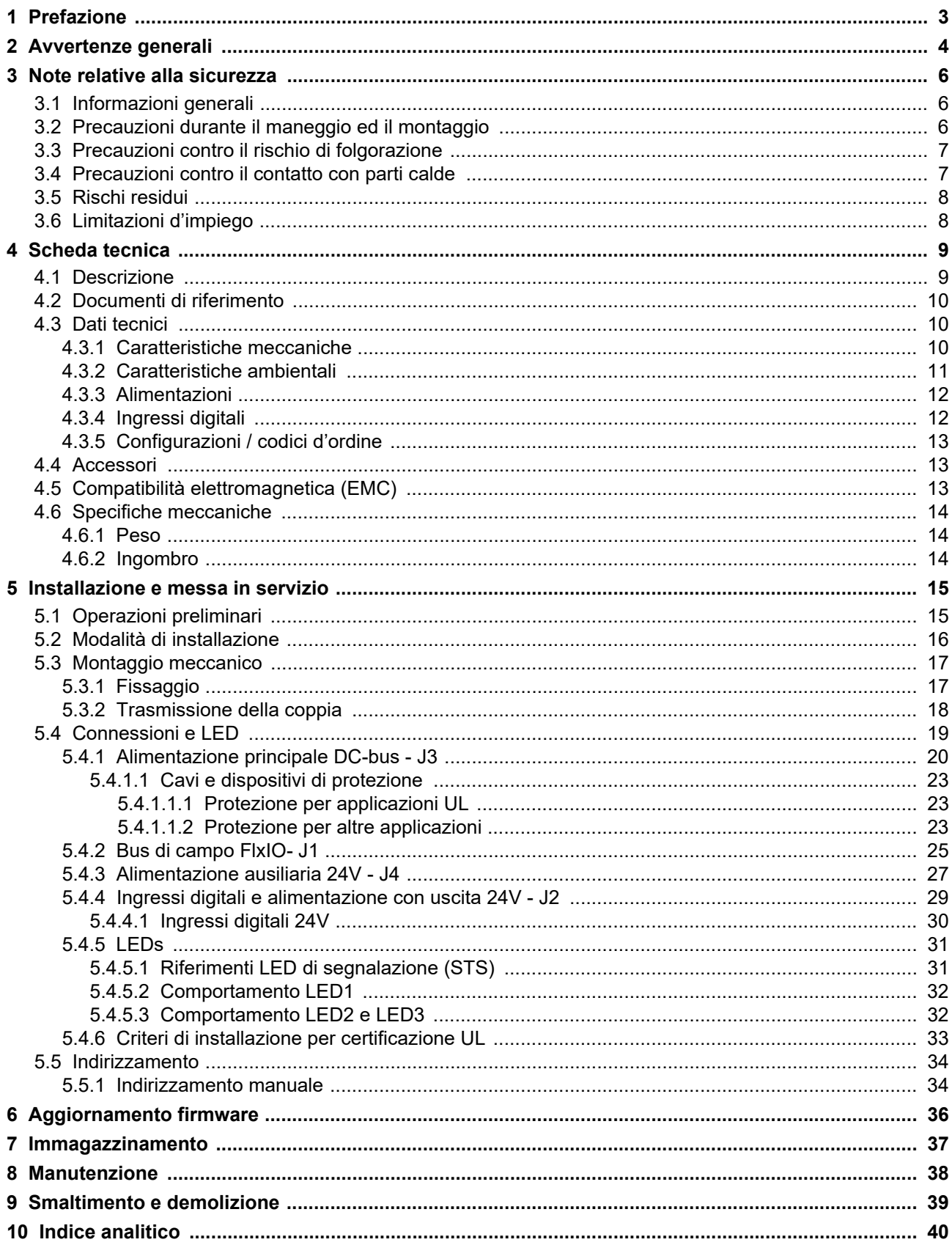

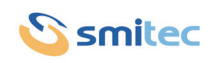

### <span id="page-2-0"></span>**1 Prefazione**

Il presente manuale ha lo scopo di fornire le informazioni necessarie per le attività di installazione, uso e manutenzione del servomotore con azionamento integrato ICOS 3110-FB.

Le istruzioni contenute nel presente manuale sono destinate alle figure professionali seguenti:

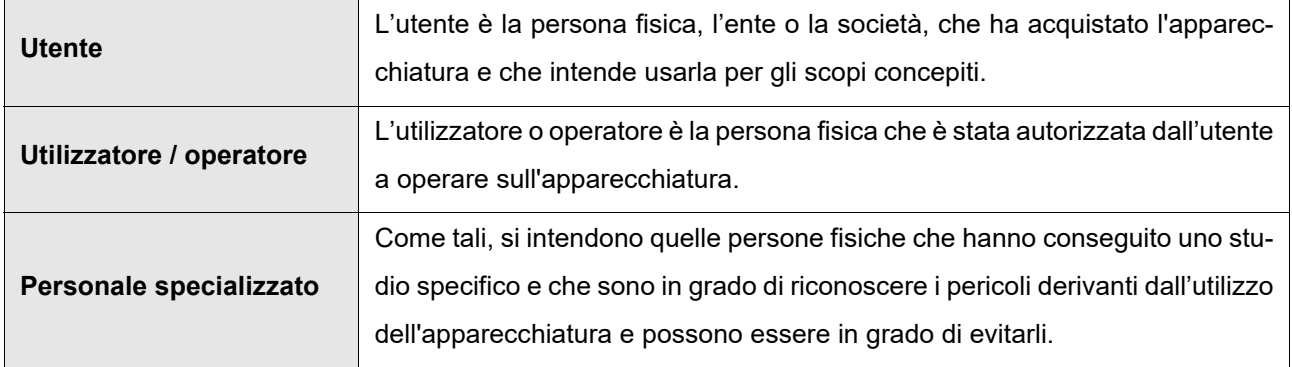

Le presenti istruzioni devono essere messe a disposizione di tutti i soggetti sopra indicati.

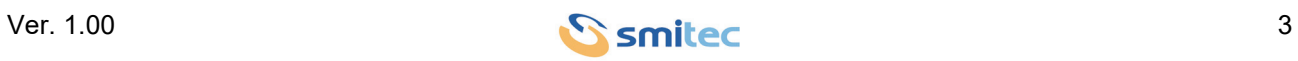

### <span id="page-3-0"></span>**2 Avvertenze generali**

Queste istruzioni di assemblaggio sono da considerarsi parte integrante dell'apparecchiatura, e devono essere conservate per futuro riferimento fino all'atto di dismissione della stessa.

Si informa l'utente che le seguenti istruzioni rispecchiano lo stato della tecnica al momento della commercializzazione dell'apparecchiatura.

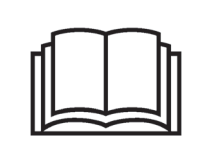

**NON SI DEVE USARE L'APPARECCHIATURA NE' ESEGUIRE SU DI ESSA ALCUN INTERVENTO, SE PRIMA NON E' STATO INTEGRALMENTE LETTO E COMPRESO QUESTO MANUALE IN TUTTE LE SUE PARTI.**

**IN PARTICOLARE OCCORRE ADOTTARE TUTTE LE PRECAUZIONI INDICATE RELATIVE A PRE-SCRIZIONI ED INFORMAZIONI DI SICUREZZA.**

**SI FA DIVIETO DI IMPIEGARE L'APPARECCHIATURA PER UN USO DIVERSO DA QUANTO INDICA-TO NEL PRESENTE DOCUMENTO; SMITEC S.p.A. NON PUÒ ESSERE RITENUTA RESPONSABILE PER GUASTI, INCONVENIENTI OD INFORTUNI RISULTANTI DALLA NON OTTEMPERANZA A QUE-STO DIVIETO.**

Per rendere più agevole la lettura, sono state adottate le seguenti diciture:

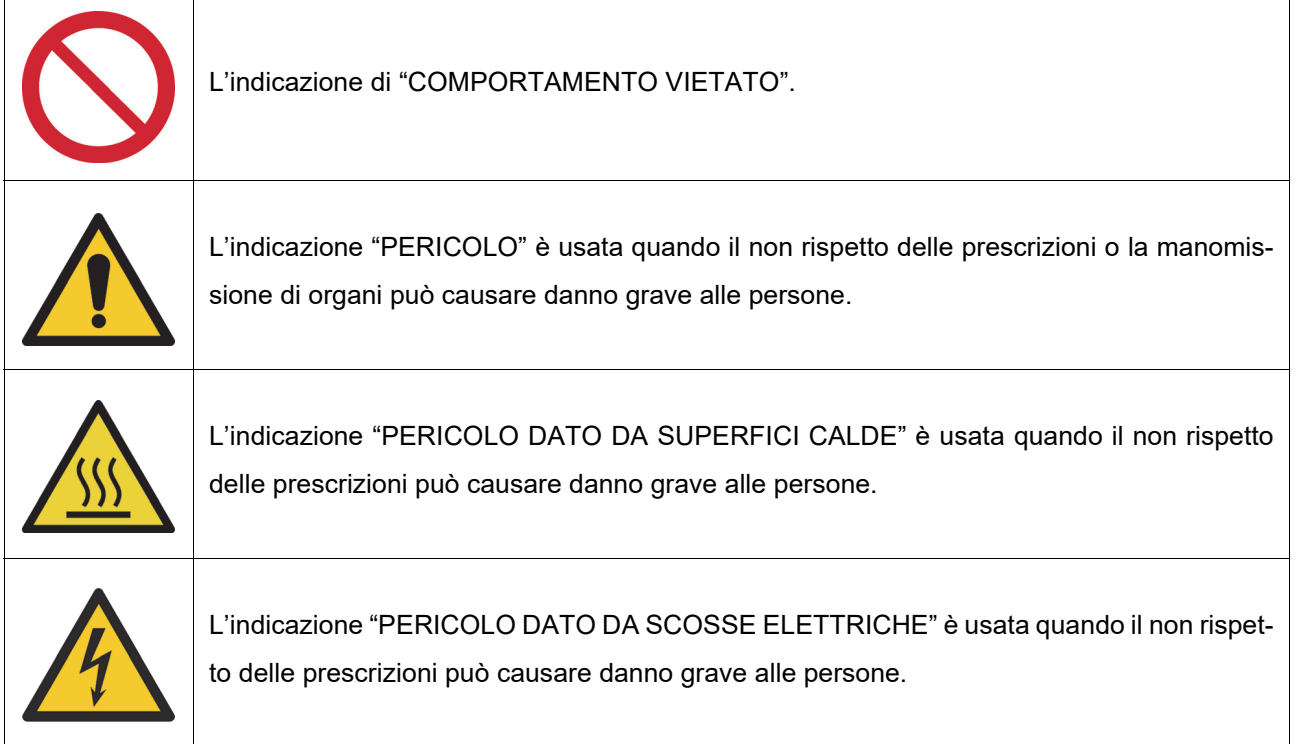

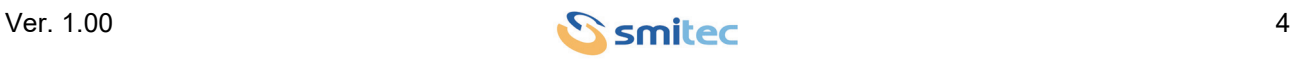

<span id="page-4-0"></span>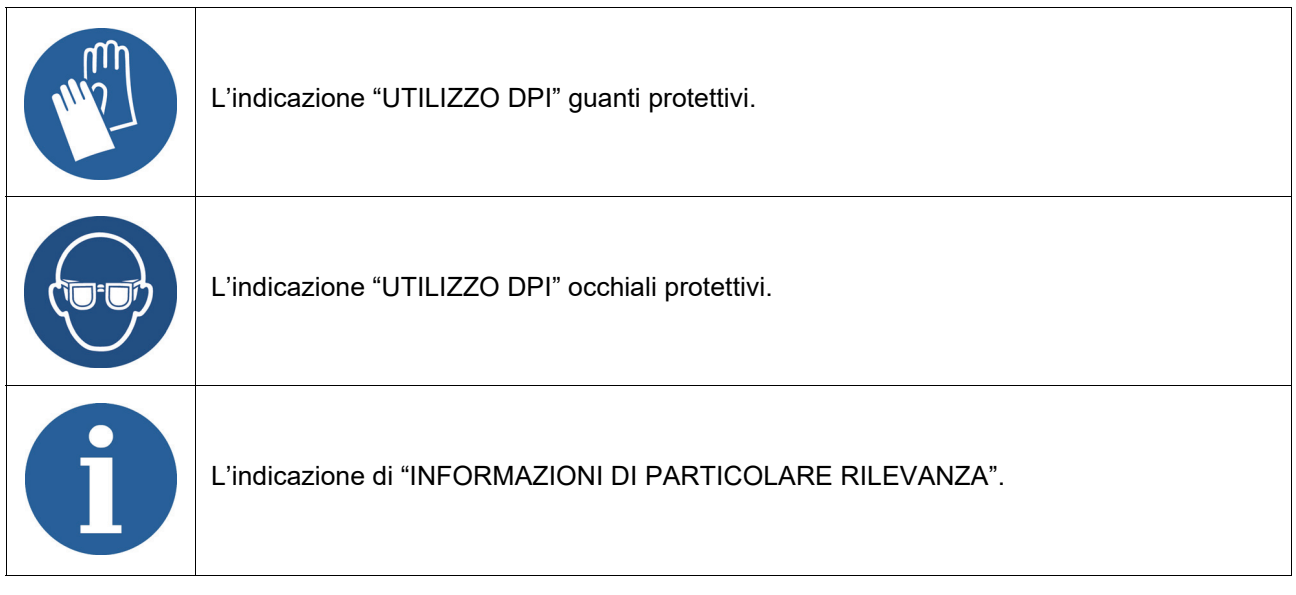

Le prescrizioni di sicurezza hanno lo scopo di definire una serie di comportamenti ed obblighi ai quali attenersi nell'eseguire le attività elencate nel seguito.

Tali prescrizioni costituiscono le modalità d'uso previste dell'apparecchiatura, al fine di operare in condizioni di sicurezza per il personale, per le attrezzature e per l'ambiente.

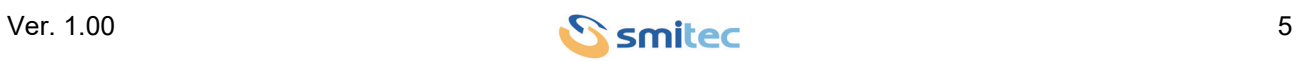

### <span id="page-5-0"></span>**3 Note relative alla sicurezza**

### <span id="page-5-1"></span>**3.1 Informazioni generali**

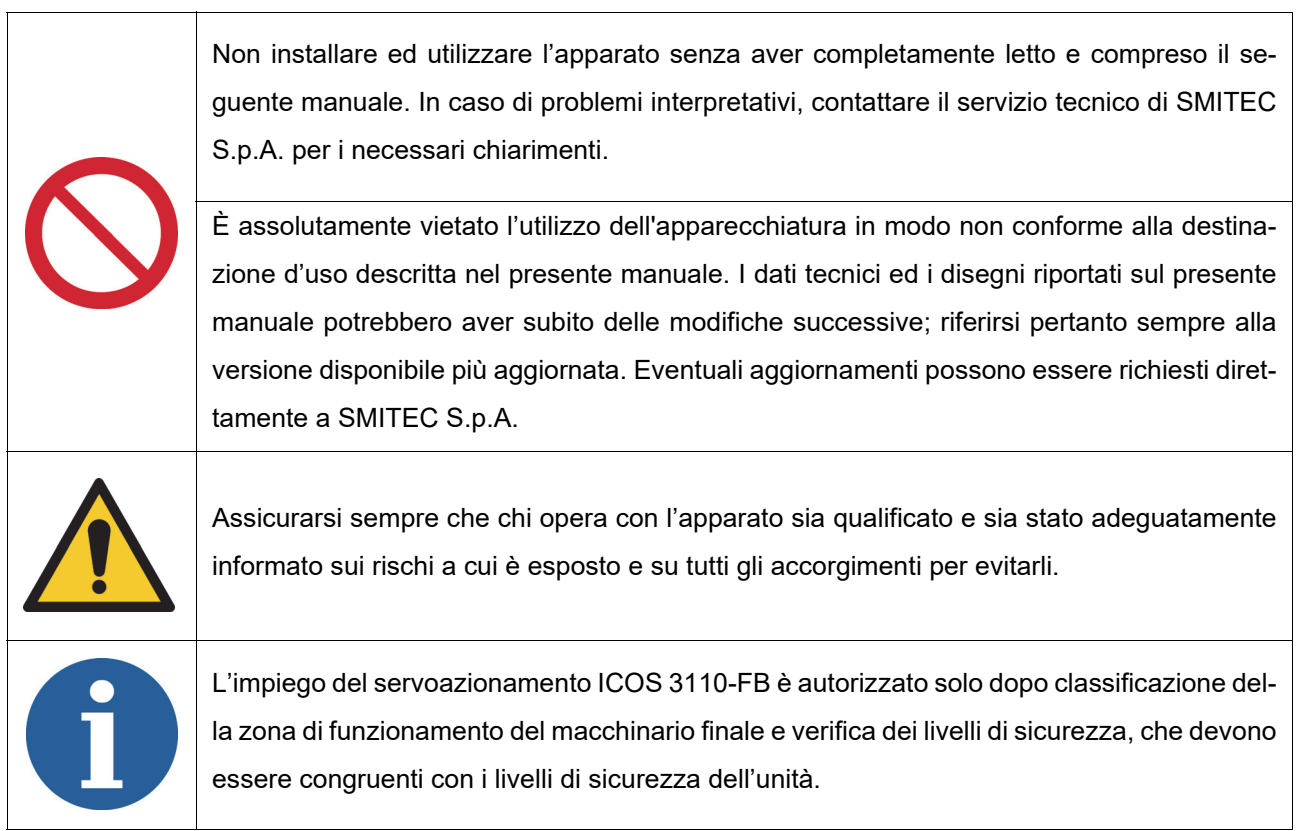

### <span id="page-5-2"></span>**3.2 Precauzioni durante il maneggio ed il montaggio**

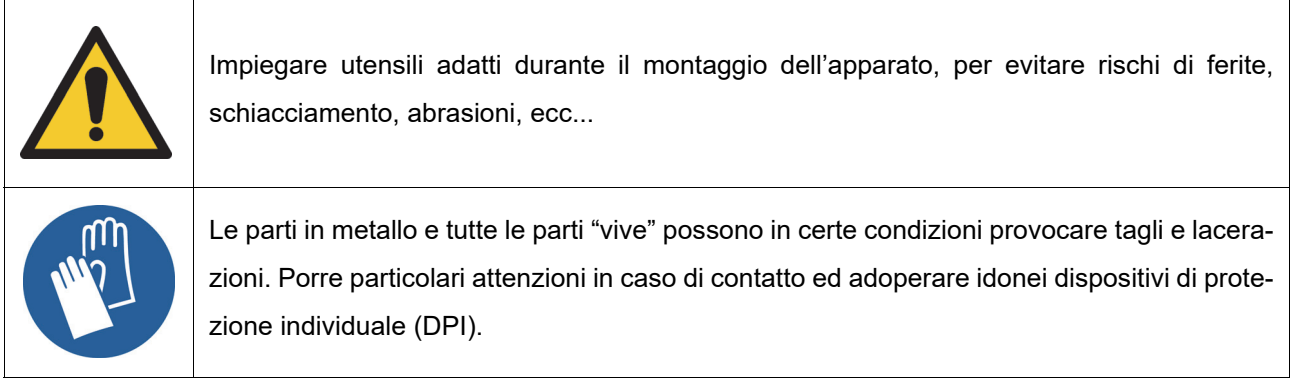

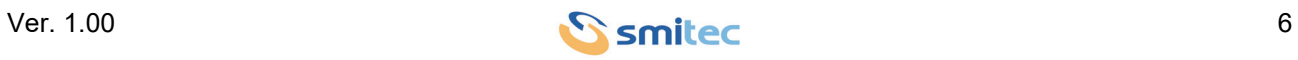

 $\overline{a}$ 

#### <span id="page-6-2"></span><span id="page-6-0"></span>**3.3 Precauzioni contro il rischio di folgorazione**

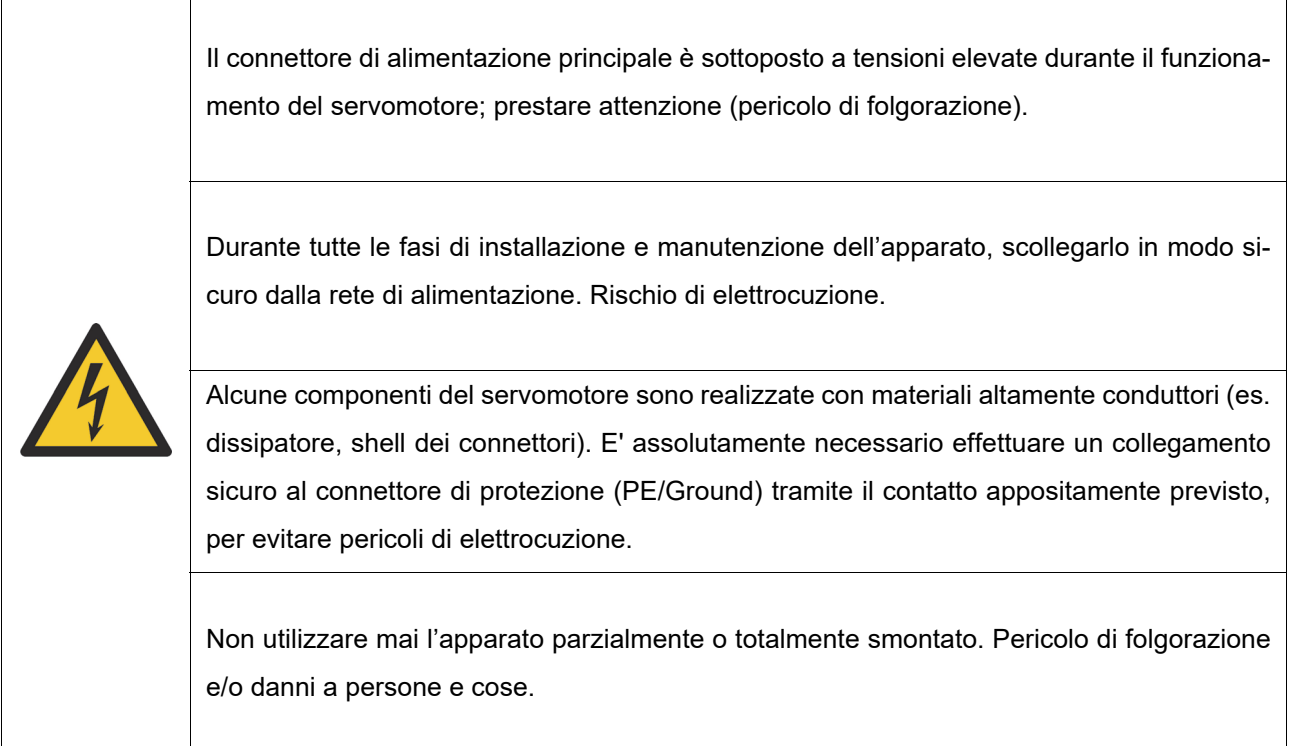

### <span id="page-6-1"></span>**3.4 Precauzioni contro il contatto con parti calde**

### *ATTENZIONE*

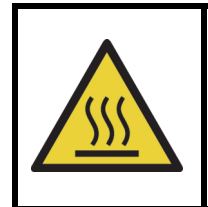

Le parti dell'apparato possono raggiungere in regime di funzionamento o post-funzionamento una temperatura estremamente elevata; prestare particolare attenzione a non toccare in questi casi le parti dell'apparecchiatura, oppure utilizzare particolari protezioni e accorgimenti durante la manipolazione: SUPERFICIE CALDA, RISCHIO DI USTIONI.

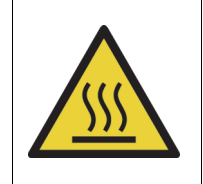

Nella progettazione di un macchinario munito di servomotore serie ICOS 3110-FB, attuare gli opportuni accorgimenti al fine di evitare possibili contatti con le parti calde.

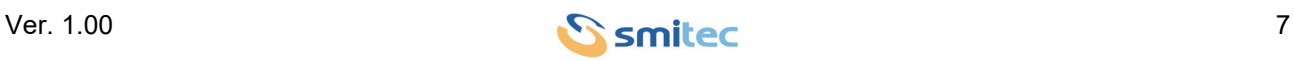

### <span id="page-7-0"></span>**3.5 Rischi residui**

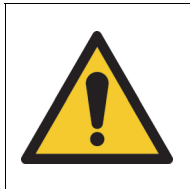

L'apparato genera un campo elettromagnetico durante il funzionamento. Pericolo per i portatori di pacemaker, protesi metalliche od apparecchi acustici.

### <span id="page-7-1"></span>**3.6 Limitazioni d'impiego**

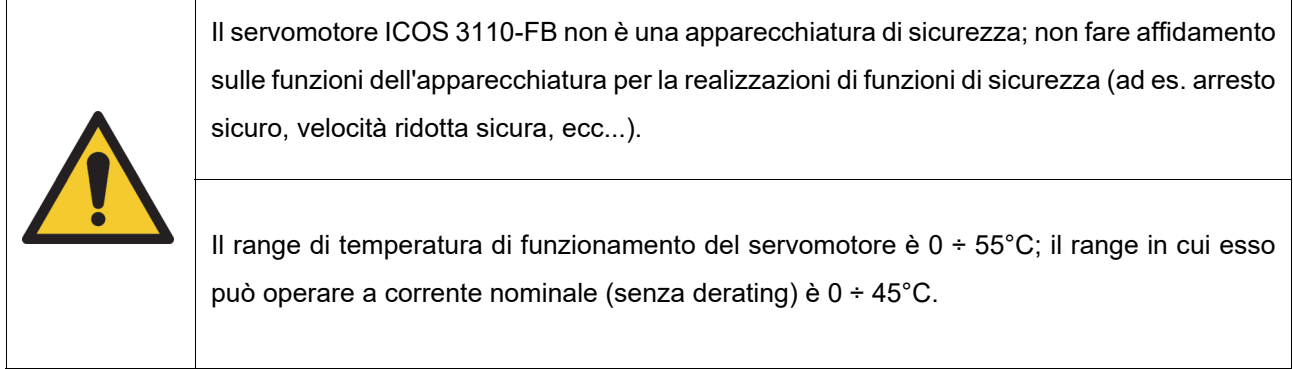

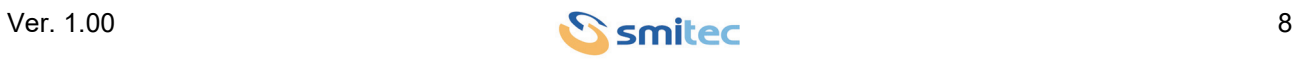

### <span id="page-8-0"></span>**4 Scheda tecnica**

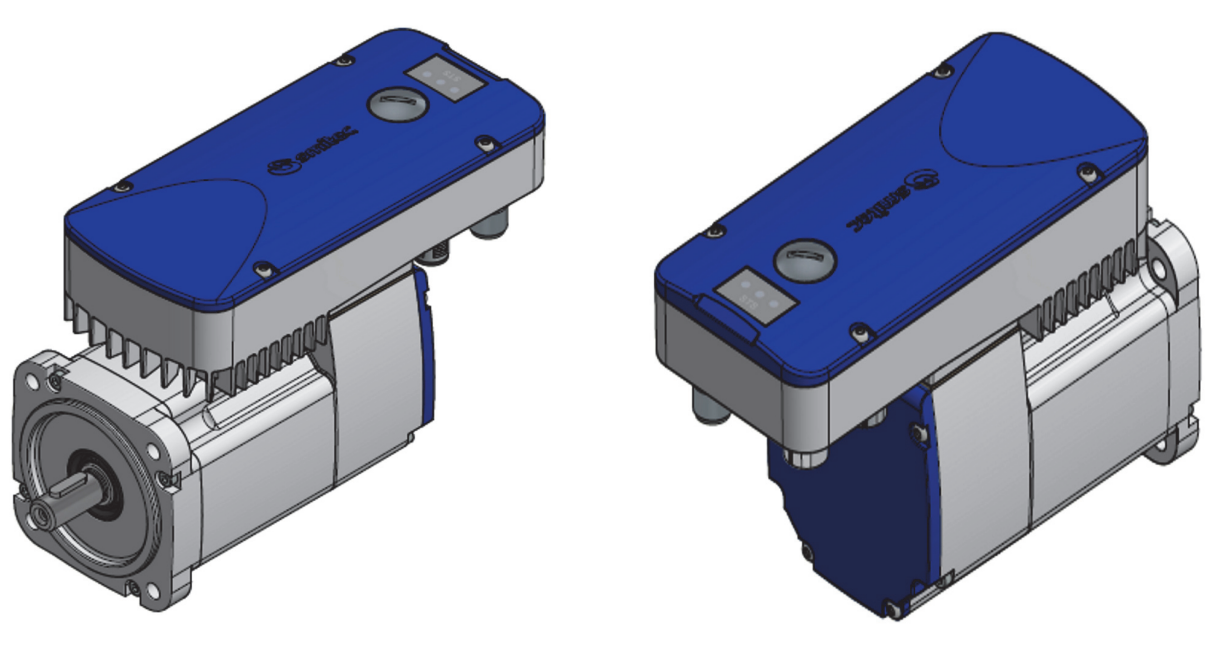

Vista frontale Vista posteriore

#### <span id="page-8-1"></span>**4.1 Descrizione**

Il dispositivo ICOS 3110-FB è un servomotore brushless AC (BLAC) con servoazionamento integrato a bordo del motore. L'alettatura del case in alluminio permette la dissipazione del calore senza ventilazione esterna ("fanless"), formando un'unità estremamente compatta ed affidabile. Il motore è munito di un encoder di tipo incrementale.

L'unità di controllo, basata su microprocessore, controlla un modulo IGBT intelligente (IPM), permettendo un controllo sofisticato ed efficiente del motore. Ciò è reso possibile grazie al bus di campo proprietario FlxIO, basato su seriale RS 485 isolata di tipo real-time. E' in tal modo possibile effettuare un controllo di velocità, di posizione e di coppia del motore, in modo estremamente flessibile e configurabile. E' possibile aggiornare il firmware direttamente via bus di campo, in modo rapido e senza dover effettuare dei collegamenti esterni. L'isolamento del bus di campo ne migliora fortemente l'immunità ai disturbi EMC e la robustezza elettrica. Il potente microcontrollore a 32 bit permette una diagnostica dettagliata del dispositivo, utile in fase di sviluppo del sistema.

Per garantire la massima flessibilità di utilizzo, il servomotore ICOS 3110-FB è munito di 2 ingressi digitali, onde permetterne l'interfacciamento con sensori standard.

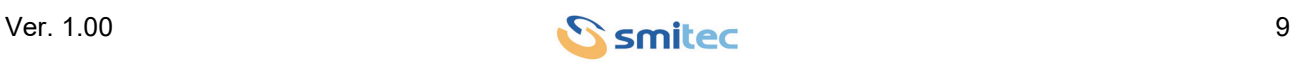

### <span id="page-9-0"></span>**4.2 Documenti di riferimento**

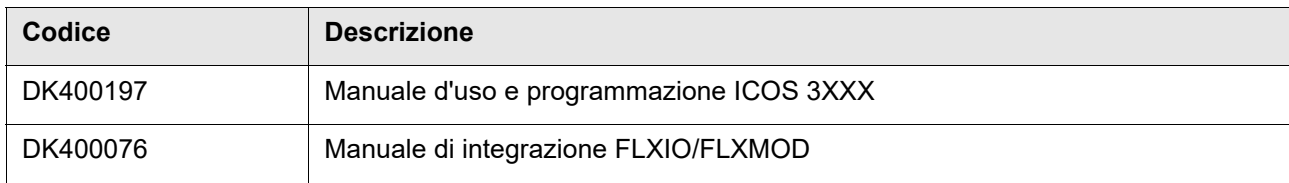

### <span id="page-9-4"></span><span id="page-9-1"></span>**4.3 Dati tecnici**

#### <span id="page-9-2"></span>**4.3.1 Caratteristiche meccaniche**

<span id="page-9-7"></span><span id="page-9-6"></span><span id="page-9-3"></span>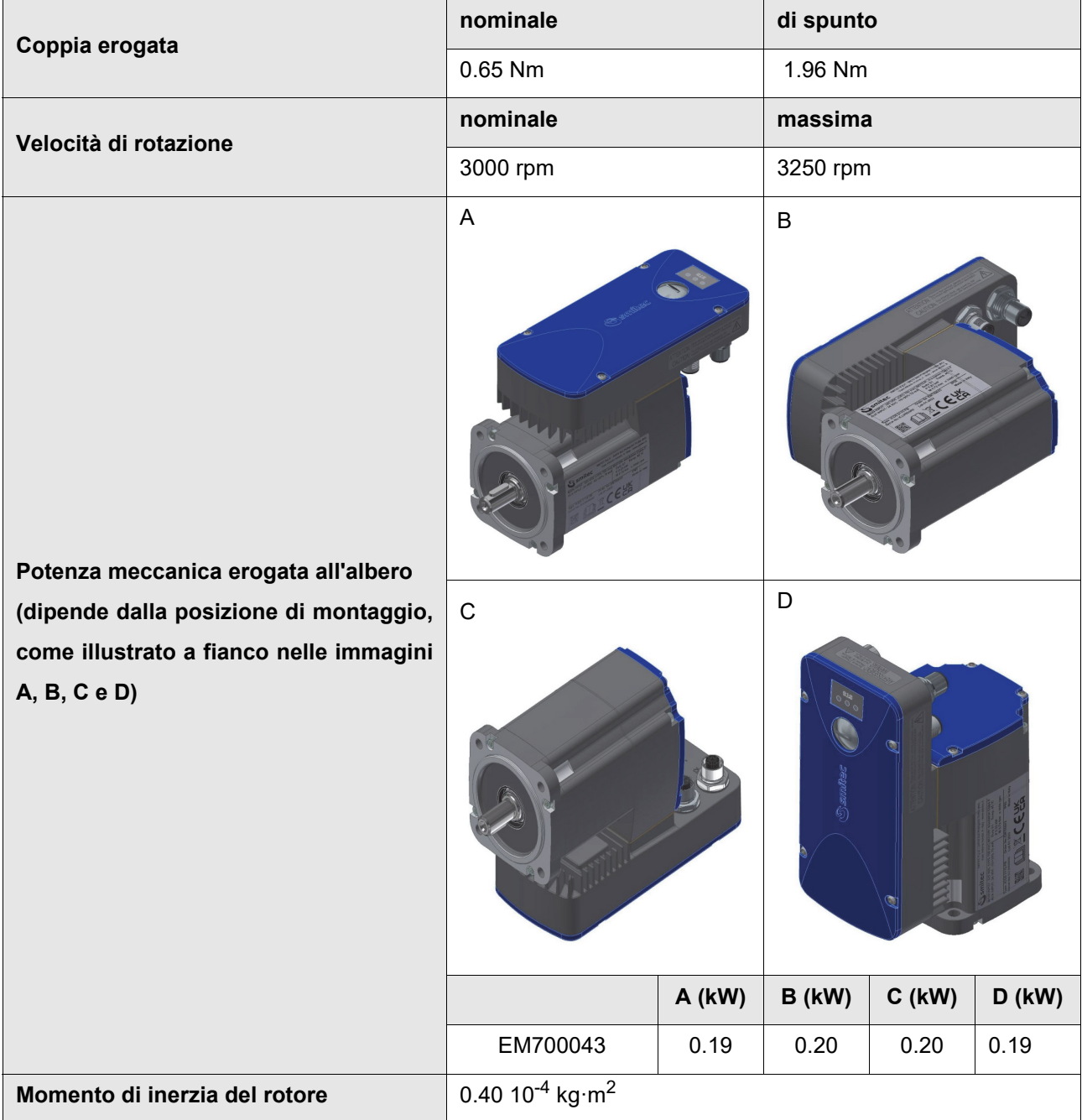

<span id="page-9-5"></span>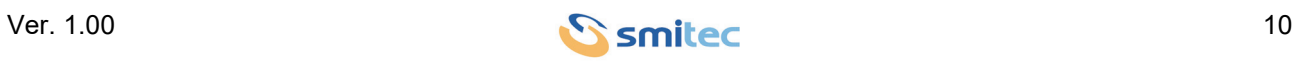

<span id="page-10-4"></span>**Diametro albero** 11 mm

<span id="page-10-3"></span>

#### <span id="page-10-0"></span>**4.3.2 Caratteristiche ambientali**

<span id="page-10-6"></span><span id="page-10-5"></span><span id="page-10-2"></span><span id="page-10-1"></span>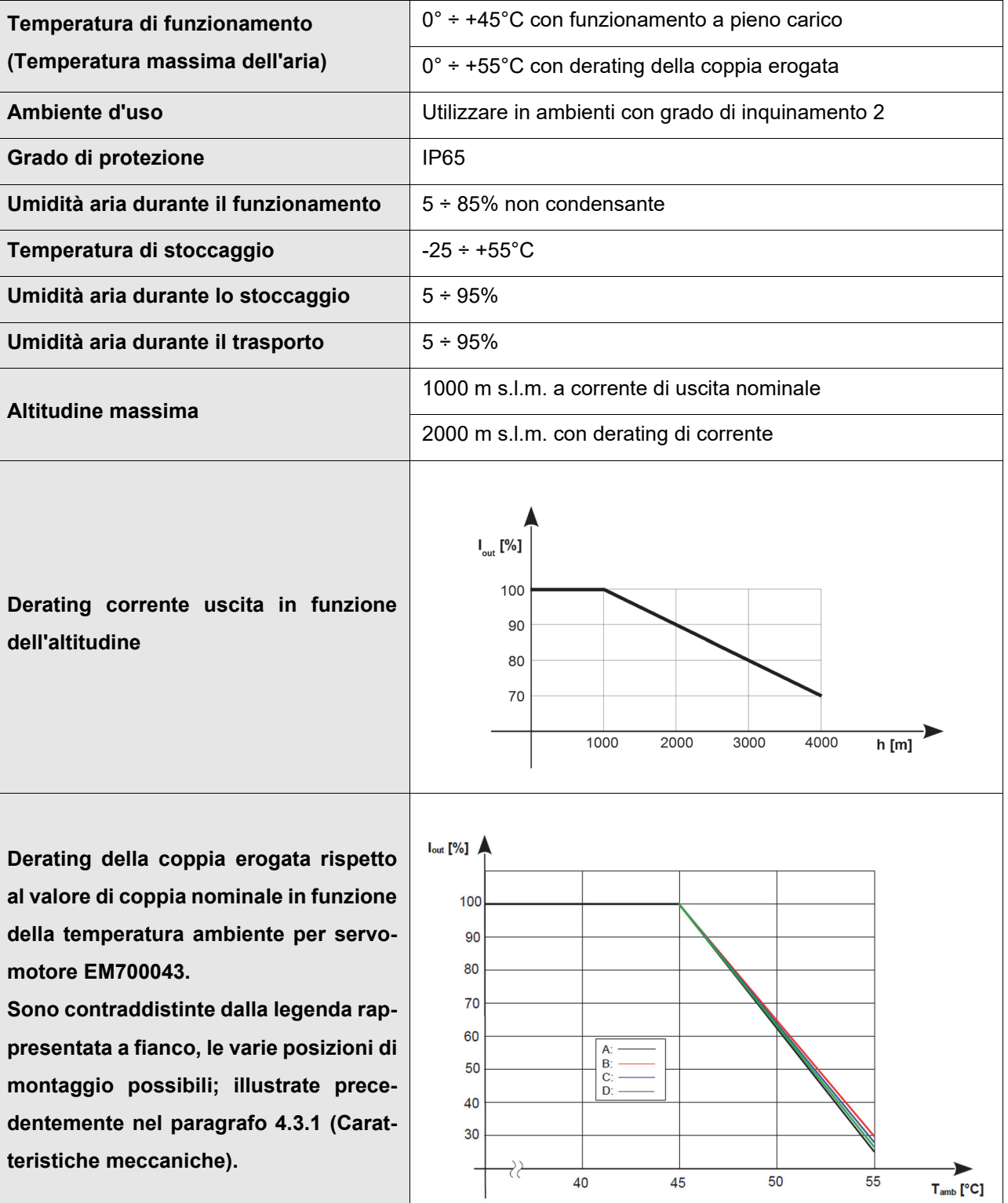

Derating della coppia erogata rispetto al valore nominale [%]

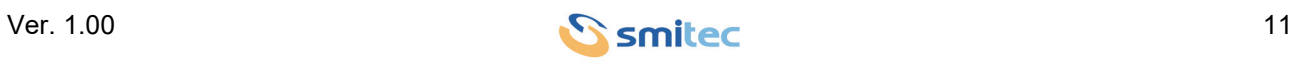

Per ciascuna delle 4 posizioni di possibile installazione del servomotore ICOS 3110 raffigurate nel paragrafo 4.3.1, sono dichiarati nella tabella seguente i massimi valori di coppia erogabile continuativamente (servizio S1) sia a 45°C e sia a 55°C (derating).

Pertanto se è possibile, durante l'installazione del servomotore ICOS 3110, si consiglia di fissare il dispositivo in posizione B, la quale è risultata essere la più performante tra le 4 configurazioni possibili.

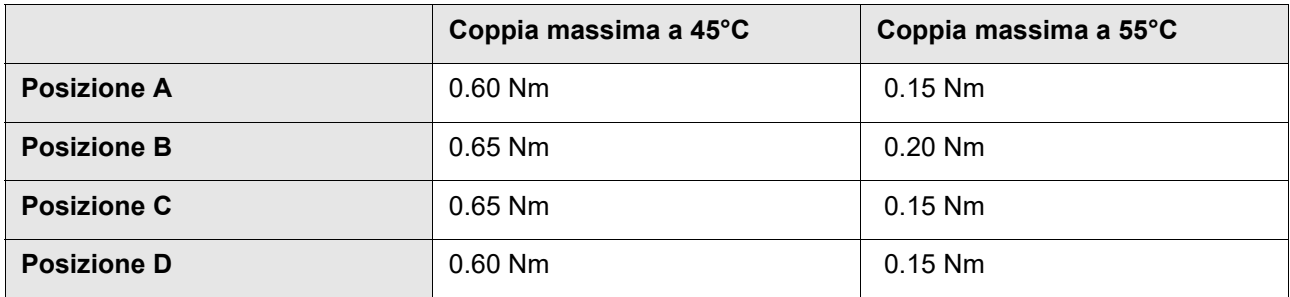

#### <span id="page-11-0"></span>**4.3.3 Alimentazioni**

<span id="page-11-3"></span><span id="page-11-2"></span>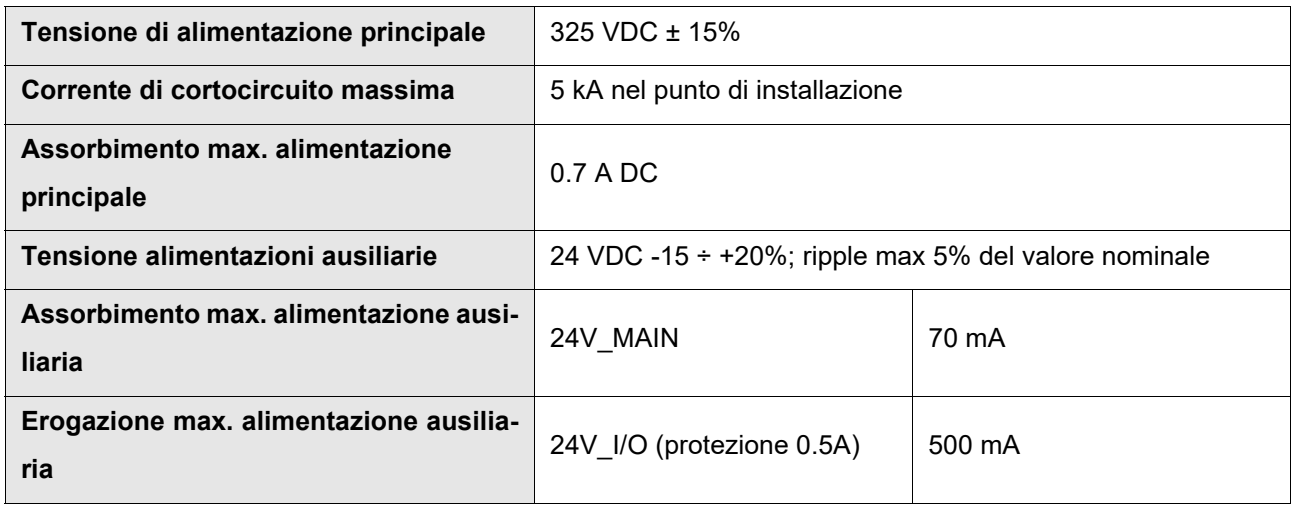

#### <span id="page-11-5"></span><span id="page-11-4"></span><span id="page-11-1"></span>**4.3.4 Ingressi digitali**

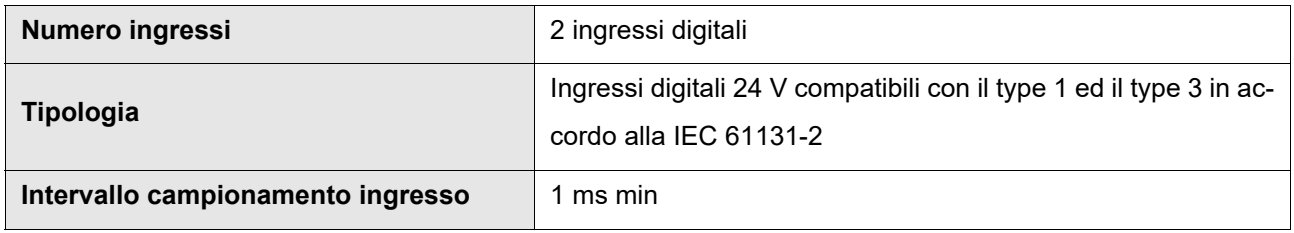

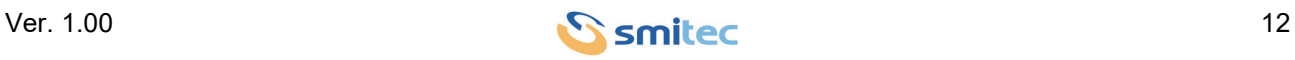

#### <span id="page-12-4"></span><span id="page-12-0"></span>**4.3.5 Configurazioni / codici d'ordine**

Alla data del presente documento sono state definite alcune configurazioni standard di servomotore alle quali è stato assegnato un codice d'ordine ed un numero di 4 cifre + 2 lettere denominato Type indicante in estrema sintesi la serie, la corrente massima, versione hardware, bus di comunicazione e motori gestiti. Tale indicazione è riportata sull'etichetta del servomotore.

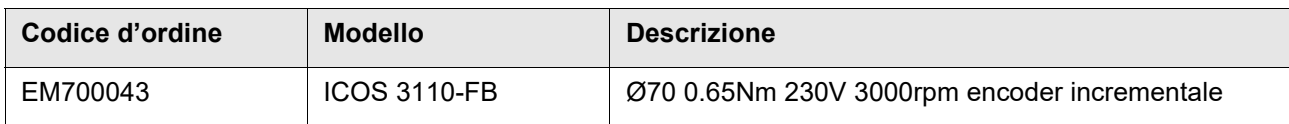

#### <span id="page-12-3"></span><span id="page-12-1"></span>**4.4 Accessori**

La tabella seguente riporta l'elenco degli accessori relativi al servomotore ICOS 3110-FB comprensivi dei codici d'ordine:

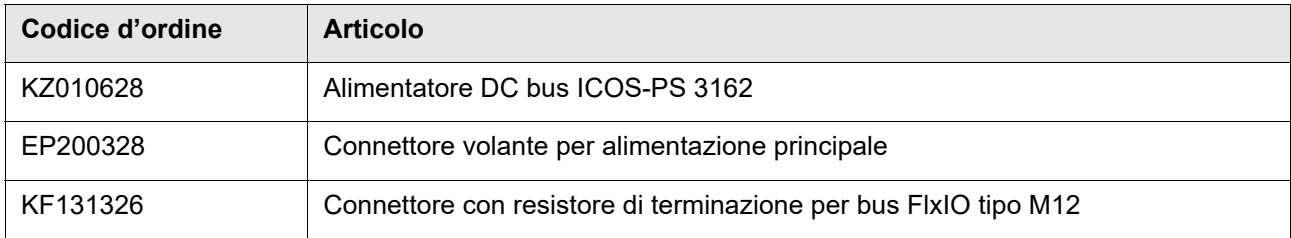

#### <span id="page-12-2"></span>**4.5 Compatibilità elettromagnetica (EMC)**

Il servomotore è conforme alla norma EN IEC 61800-3, per installazione in ambiente 2 ("*Second environment*"), categoria C3. L'installazione del servomotore, deve essere eseguita rispettando i criteri di installazione presenti nel manuale dell'alimentatore serie ICOS-PS 31XX. Il codice del manuale di uso e manutenzione è il DK400183.

Quindi l'installazione del servomotore è da ritenersi conforme solo quando vengano rispettati i criteri di installazione del proprio alimentatore (ICOS-PS) e che a valle di quest'ultimo, non vengano montati più di sei servomotori (ICOS).

In caso contrario, sarà compito e responsabilità esclusiva dell'installatore, accertarsi che il dispositivo rispetti i criteri di installazione imposti dalla normativa (EN IEC 61800-3, per installazione in ambiente 2 "*Second environment*", categoria C3).

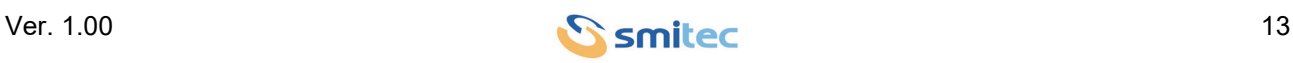

### <span id="page-13-0"></span>**4.6 Specifiche meccaniche**

#### <span id="page-13-4"></span><span id="page-13-1"></span>**4.6.1 Peso**

La tabella seguente riporta il peso del servomotore:

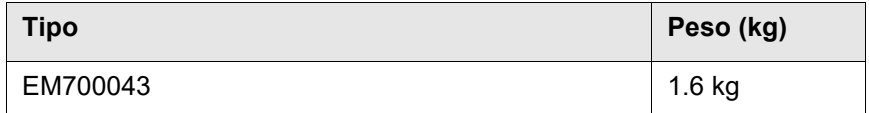

#### <span id="page-13-3"></span><span id="page-13-2"></span>**4.6.2 Ingombro**

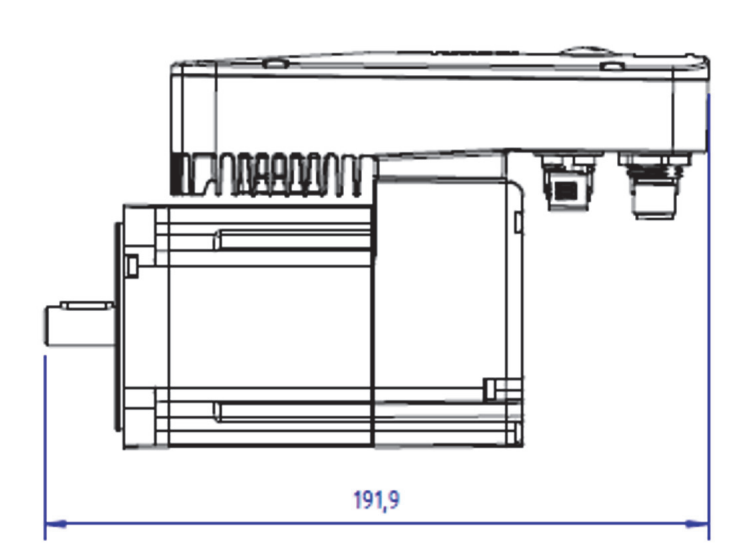

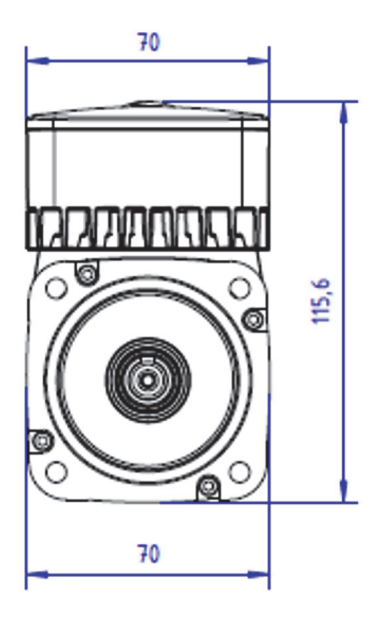

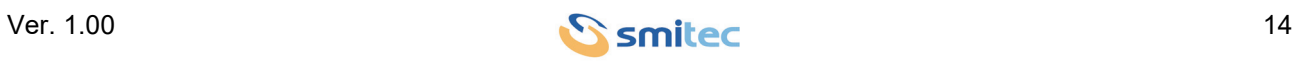

### <span id="page-14-0"></span>**5 Installazione e messa in servizio**

#### <span id="page-14-2"></span><span id="page-14-1"></span>**5.1 Operazioni preliminari**

Prima di mettere in servizio il dispositivo, verificare quanto segue:

- Verificare la perfetta integrità dell'unita e dei suoi componenti.
- Controllare che sia presente tutta la documentazione necessaria per l'installazione.
- Leggere e comprendere nella sua interezza il seguente manuale.

### *ATTENZIONE*

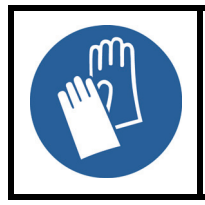

Le parti in metallo e tutte le parti "vive" possono in certe condizioni provocare tagli e lacerazioni. Porre particolari attenzioni in caso di contatto ed adoperare idonei dispositivi di protezione personale (DPI).

### <span id="page-14-3"></span>*ATTENZIONE*

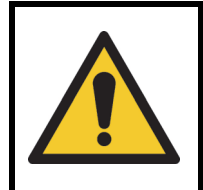

Impiegare utensili adatti durante il montaggio dell'apparato, per evitare rischi di ferite, schiacciamento, abrasioni, ecc...

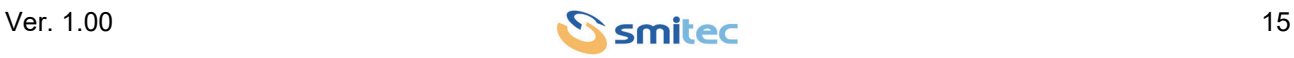

### <span id="page-15-0"></span>**5.2 Modalità di installazione**

Durante l'installazione del dispositivo, la parte superiore ed inferiore e le parti laterali devono avere uno spazio libero di almeno 100 mm rispetto ad altri componenti elettronici e/o meccanici.

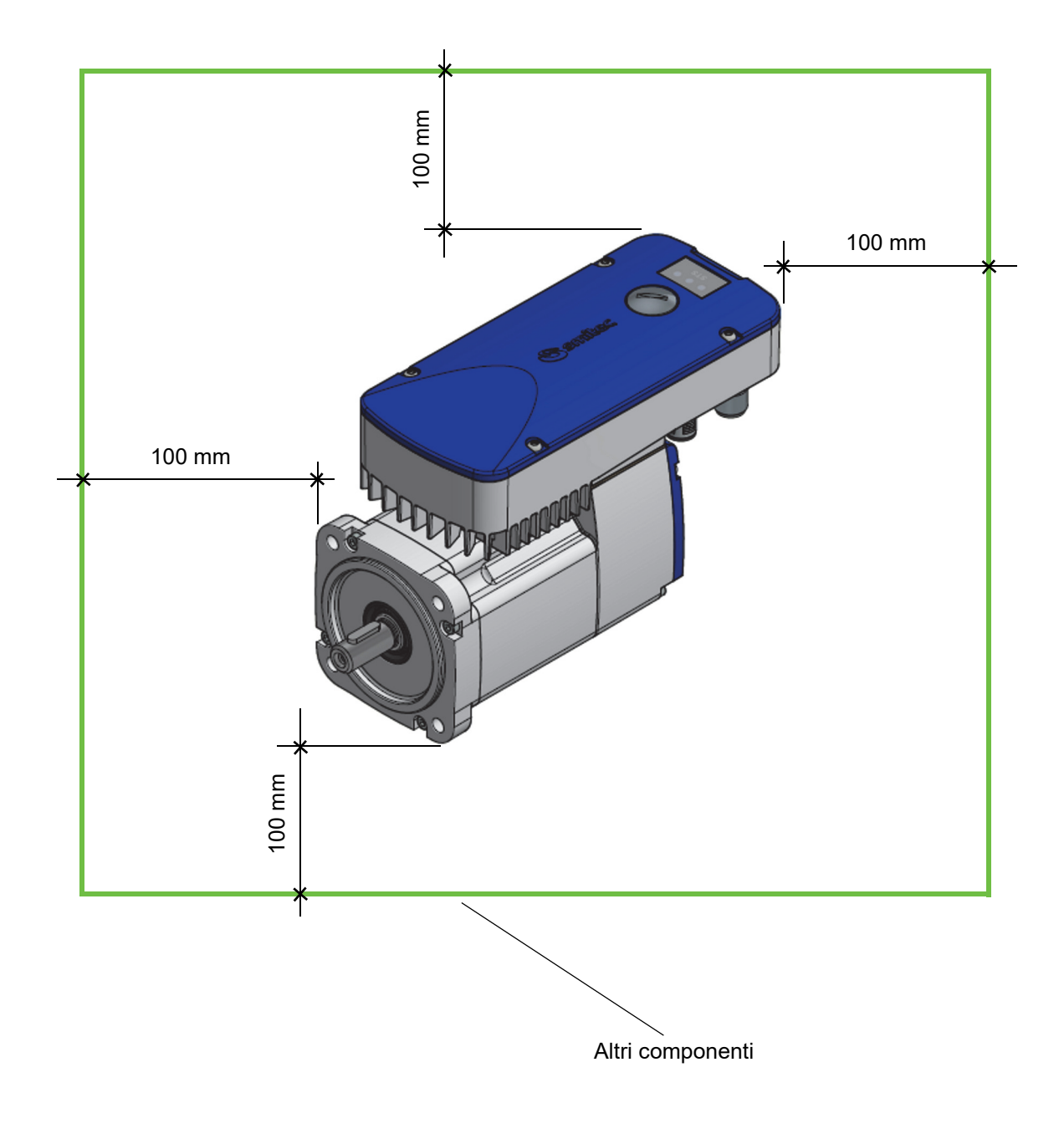

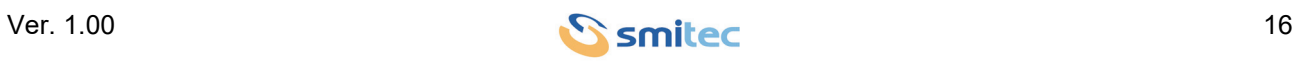

#### <span id="page-16-0"></span>**5.3 Montaggio meccanico**

#### <span id="page-16-2"></span><span id="page-16-1"></span>**5.3.1 Fissaggio**

Fissare la flangia impiegando dei bulloni in acciaio con classe di resistenza 8.8 o superiore. La coppia di serraggio consigliate è riportata nella tabella seguente; essa si riferisce a bulloni nuovi con filetti non lubrificati.

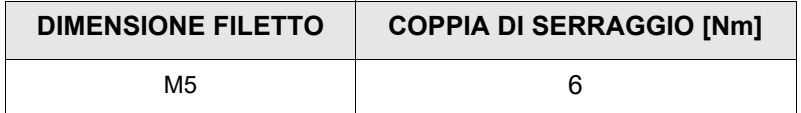

Ridurre la coppia di serraggio in presenza di lubrificante (riduzione max. 20% con lubrificante al MoS<sub>2</sub>). Impiegare rondelle piane sotto la testa dei bulloni. In presenza di forti vibrazioni e/o carichi d'urto, utilizzare rondelle antisvitamento (tipo Grover) oppure cospargere i filetti con composto frenafiletti medio (tipo Loctite 243 od equivalenti).

Assicurarsi che la superficie di appoggio sia pulita e piana (assenza di bave, ammaccature, ecc...), onde prevenire disallineamenti.

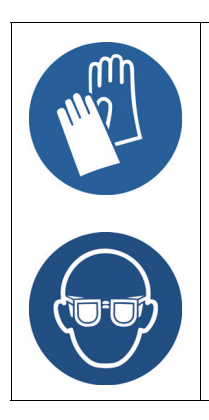

Prestare attenzione durante il montaggio del motore, impiegando gli appositi dispositivi di Protezione Individuale (DPI).

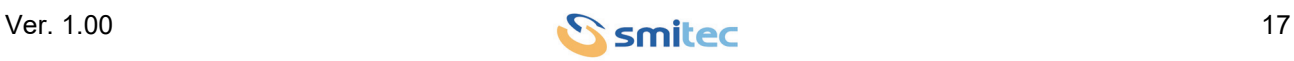

#### <span id="page-17-1"></span><span id="page-17-0"></span>**5.3.2 Trasmissione della coppia**

La trasmissione della coppia può avvenire tramite accoppiamento diretto, oppure impiegando cinghie od ingranaggi.

Nel caso di accoppiamento diretto, nel montaggio cercare di ridurre il disallineamento assiale e radiale. Ciò causerebbe un carico addizionale sui cuscinetti, in grado di ridurne considerevolmente la vita a fatica, oltre ad essere causa di vibrazioni. Il disallineamento può essere misurato con un comparatore centesimale e relativo supporto. Il disallineamento limite è pari a 0.03 mm sia in senso radiale che assiale.

Nel caso di accoppiamento con cinghie, curare che l'albero del motore sia perfettamente parallelo con l'asse della puleggia. Pignone e puleggia devono essere allineati, per evitare carichi assiali indesiderati sui cuscinetti, ed elevata usura laterale della cinghia di trasmissione. Il tensionamento della cinghia deve essere conforme alle indicazioni del fabbricante, e non deve creare un carico radiale eccessivo sul cuscinetto tale da ridurne in maniera inaccettabile la vita a fatica.

Nel caso di accoppiamento con ingranaggi, rispettare l'interasse degli stessi in fase di montaggio del motore. Impiegando ingranaggi elicoidali, assicurarsi che il carico assiale generato non danneggi il cuscinetto del motore. Valutare il carico radiale generato dagli ingranaggi (particolarmente con angoli di pressione elevati), per evitare di ridurre in modo eccessivo la vita a fatica dei cuscinetti. In fase di montaggio del pignone sull'albero, evitare di sollecitare radialmente il cuscinetto del motore impiegando attrezzature adatte.

Per maggiori delucidazioni sul calcolo della vita a fatica dei cuscinetti in funzione del carico e della velocità di rotazione, si rimanda alla norma ISO 281.

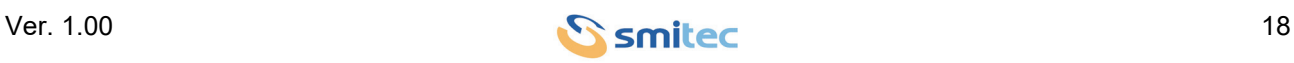

#### <span id="page-18-1"></span><span id="page-18-0"></span>**5.4 Connessioni e LED**

Tutte le connessioni del servomotore ICOS 3110 sono effettuabili tramite connettori staccabili; l'immagine seguente mostra la dislocazione degli stessi:

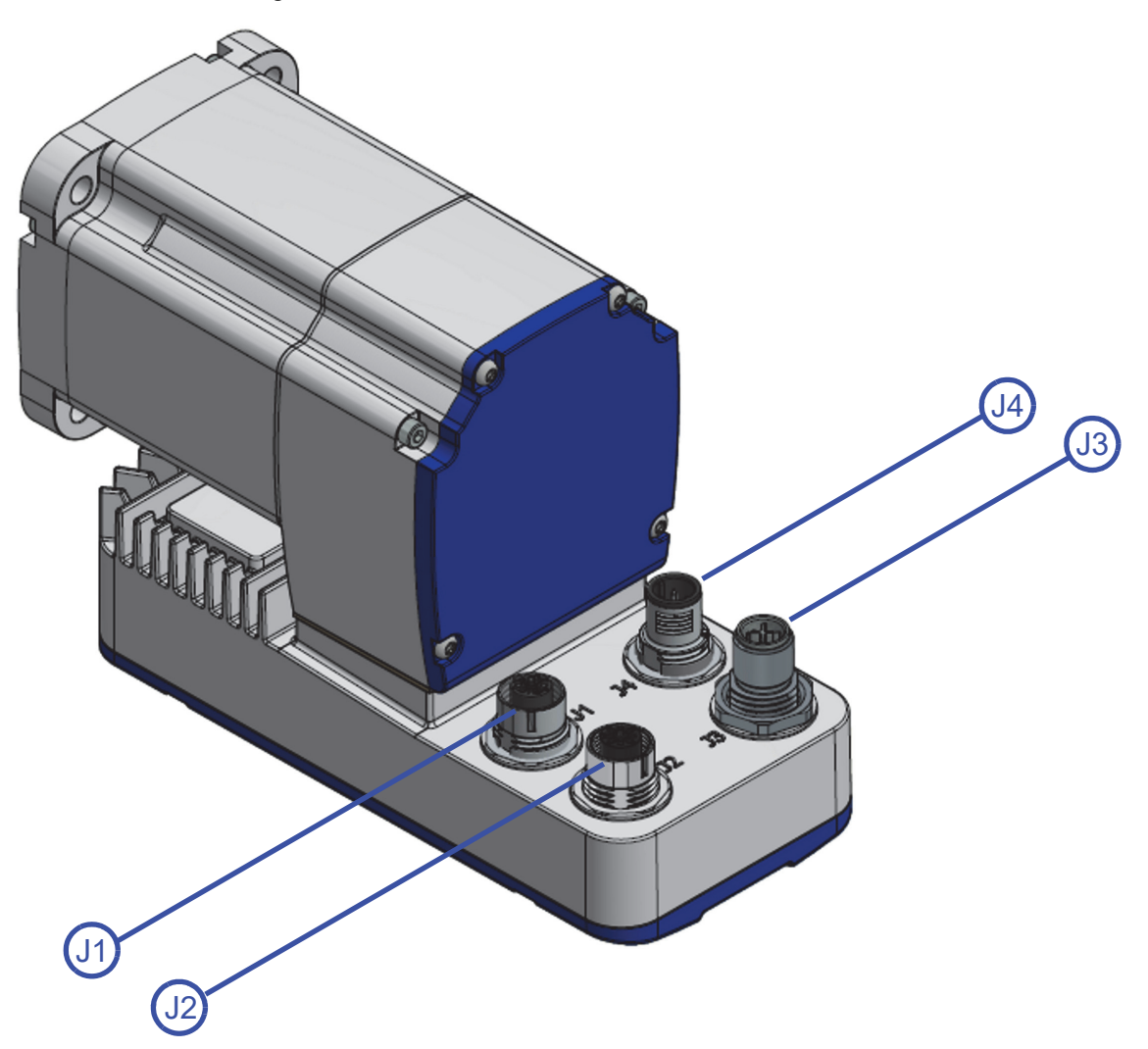

La tabella seguente descrive la funzione di ogni connettore:

<span id="page-18-3"></span><span id="page-18-2"></span>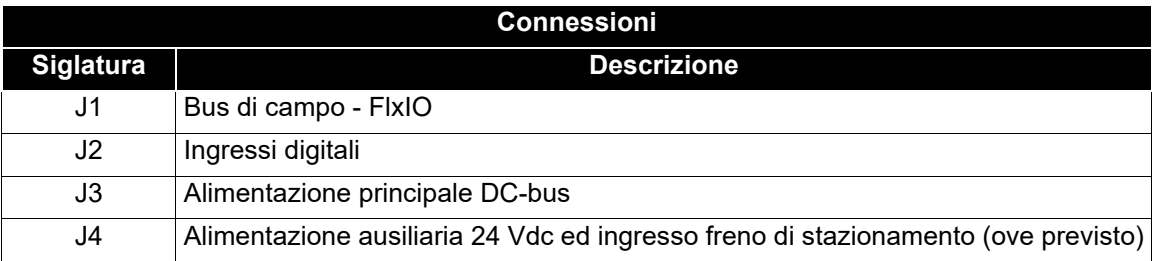

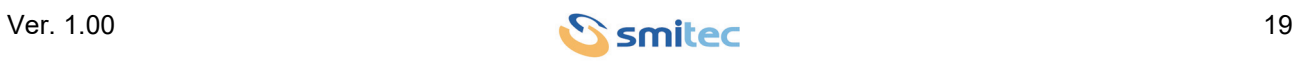

#### <span id="page-19-1"></span><span id="page-19-0"></span>**5.4.1 Alimentazione principale DC-bus - J3**

Trattasi dei collegamenti dell'alimentazione principale (DC bus), con relativa connessione della terra di protezione (PE/Ground).

### <span id="page-19-3"></span><span id="page-19-2"></span>*AVVERTENZA*

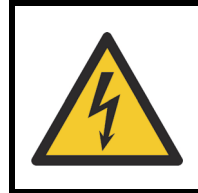

Elevate capacità presenti all'interno del dispositivo. Pericolo di scosse elettriche; attendere almeno 600 secondi (10 minuti) dopo che l'alimentazione è stata scollegata. Cavi e connettori non devono essere collegati o scollegati prima che sia trascorso il tempo indicato.

L'immagine seguente mostra il connettore e relativa piedinatura:

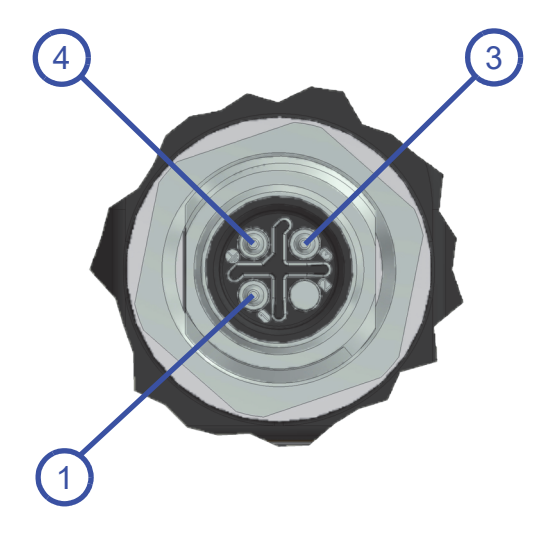

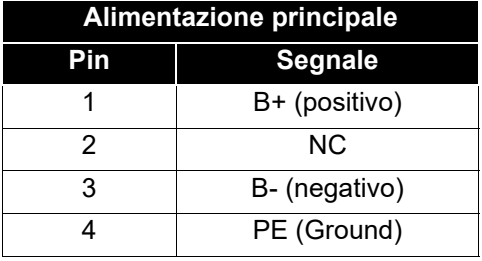

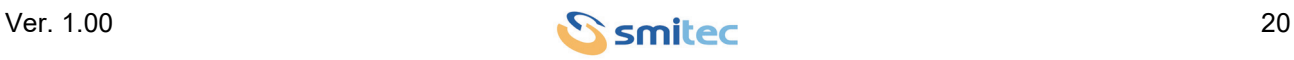

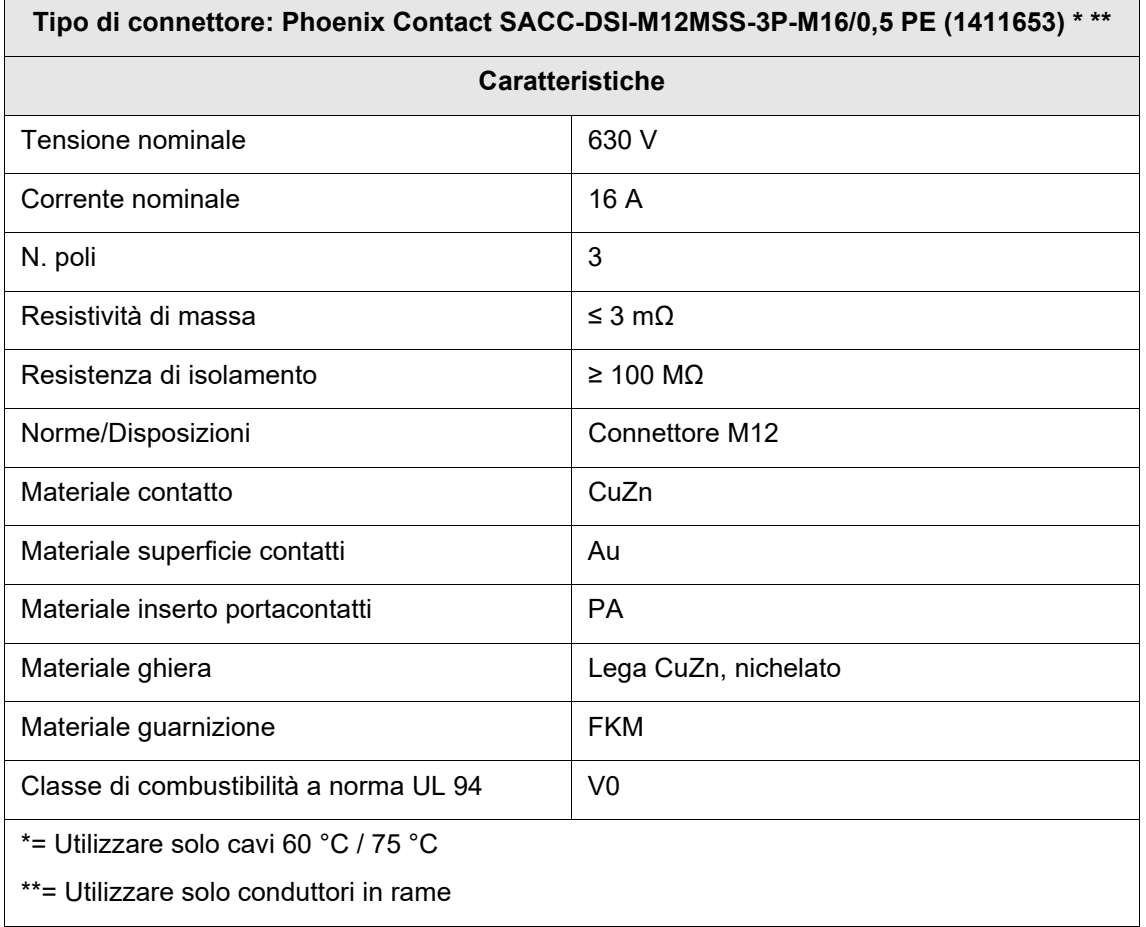

Lo schema di collegamento consigliato è riportato nell'immagine seguente:

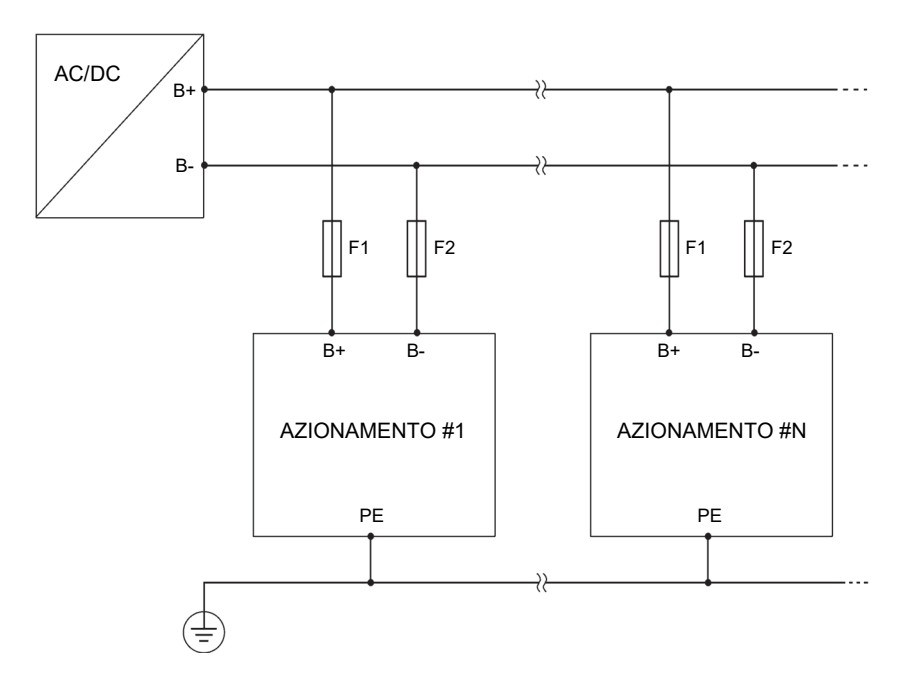

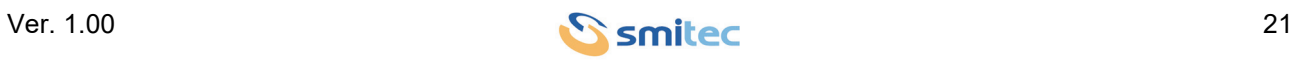

La tensione di alimentazione principale viene ricavata dalla rete tramite opportuno alimentatore; prestare attenzione alla polarità della tensione durante l'esecuzione dei collegamenti.

### *AVVERTENZA*

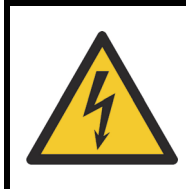

Per ragioni di sicurezza il dispositivo deve operare sempre con il collegamento di PE (Ground) inserito; rischio di elettrocuzione e/o di malfunzionamenti del dispositivo.

### *AVVERTENZA*

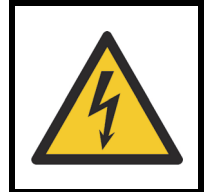

Il servomotore genera una elevata corrente di dispersione verso terra; non alimentare il servomotore senza il collegamento di PE (Ground) per evitare il rischio di folgorazione toccando le parti metalliche esposte (ad es. il dissipatore).

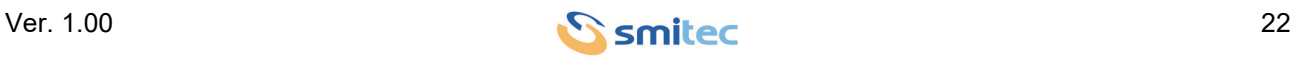

#### <span id="page-22-3"></span><span id="page-22-0"></span>**5.4.1.1 Cavi e dispositivi di protezione**

#### <span id="page-22-1"></span>**5.4.1.1.1 Protezione per applicazioni UL**

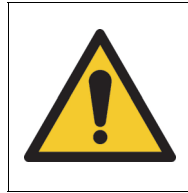

Questo dispositivo è adatto per l'utilizzo in un circuito in grado di fornire simmetricamente non più di 5000 Arms, con una alimentazione pari a 325 Vdc massimi, se protetto da un fusibile a semiconduttore Mersen tipo FR10GR69V20.

#### <span id="page-22-2"></span>**5.4.1.1.2 Protezione per altre applicazioni**

La sezione dei conduttori da impiegare per la realizzazione del cablaggio relativo al connettore di alimentazione deve essere pari a  $1.5$  mm<sup>2</sup>/ 16 AWG.

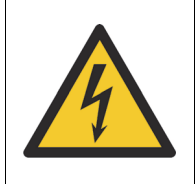

L'impiego di conduttori avente sezione inferiore al valore consigliato potrebbe causare rischio di incendio e danni a persone e cose.

Il dispositivo ed i conduttori di alimentazione debbono essere protetti da sovraccarico e cortocircuito tramite opportuni dispositivi di protezione, i quali siano in grado di interrompere correnti continue.

### *AVVERTENZA*

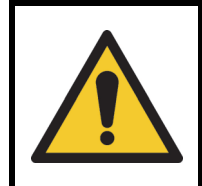

L'impiego di un dispositivo di protezione dalle sovracorrenti non adeguato potrebbe causare un mancato intervento della stessa, con pericolo per persone e cose. Inoltre, potrebbero verificarsi degli interventi spurii della protezione.

Al fine di permettere una protezione del dispositivo e dei conduttori di alimentazione (in conformità alla IEC 60204-1), si raccomanda l'impiego di fusibili in serie ad entrambe le linee di alimentazione. Il conduttore di protezione (PE/Ground) non deve mai essere sezionato.

Le caratteristiche dei fusibili consigliati sono riassunte nella tabella seguente:

<span id="page-22-4"></span>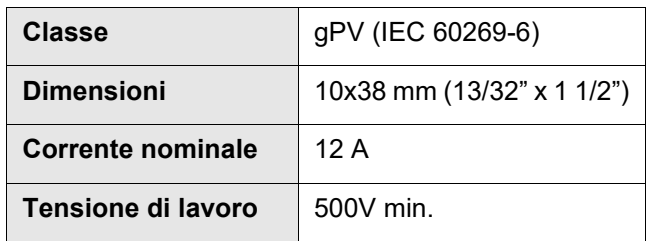

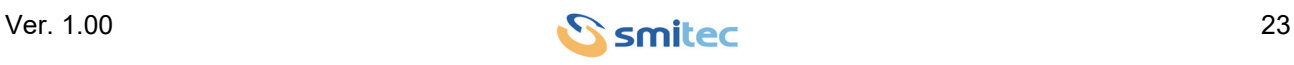

La tabella seguente riporta un elenco di alcuni fusibili adatti all'impiego:

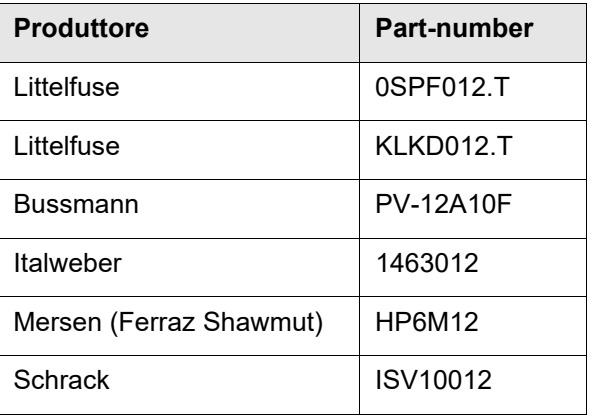

Il potere di interruzione del fusibile impiegato deve essere superiore alla massima corrente di cortocircuito prevista nel punto di installazione; essa deve essere limitata a 5 kA max. all'ingresso del servomotore.

Nel caso in cui il servomotore debba essere impiegato per la realizzazione di una macchina, si rimanda alla norma EN 60204-1 per maggiori ragguagli sui criteri di dimensionamento.

Il servomotore non è connesso direttamente alla rete elettrica, e non integra alcun filtro per la riduzione delle emissioni condotte; un eventuale filtraggio deve essere demandato totalmente al dispositivo alimentatore e/o ad un filtro di rete opportunamente dimensionato. I livelli accettabili di emissione dipendono dall'ambiente di utilizzo e dalle condizioni di impiego (numero di servomotori, lunghezza dei cavi, correnti in gioco, eventuali normative); la scelta di tale filtro è quindi responsabilità dell'utilizzatore.

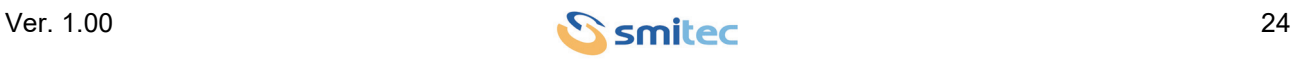

#### <span id="page-24-1"></span><span id="page-24-0"></span>**5.4.2 Bus di campo FlxIO- J1**

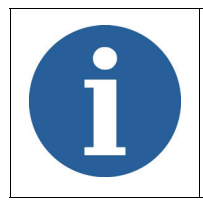

<span id="page-24-5"></span><span id="page-24-4"></span><span id="page-24-3"></span>Riferirsi al manuale di integrazione bus FlxIO e sistema FlxMod DK400076 per la corretta definizione della topologia di collegamento del bus FlxIO.

Il servomotore è munito di un'interfaccia per il bus di campo proprietario FlxIO; esso è basato su di una interfaccia elettrica RS485 isolata, e permette un controllo real-time affidabile di applicazioni complesse. Il collegamento viene eseguito tramite il connettore J1 presente sul pannello frontale; l'illustrazione seguente ne riporta la piedinatura.

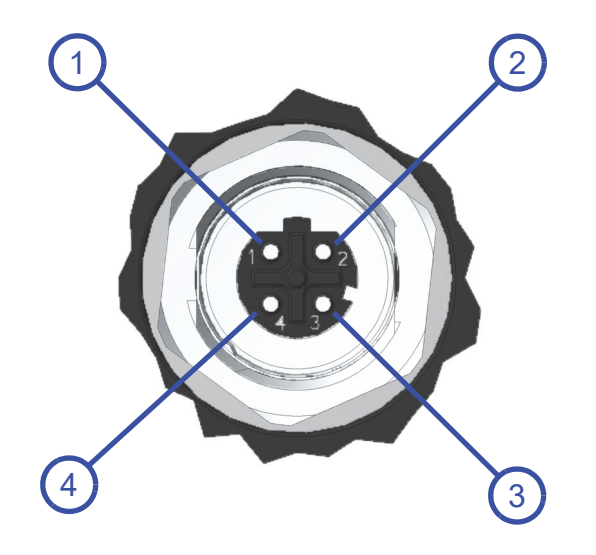

<span id="page-24-2"></span>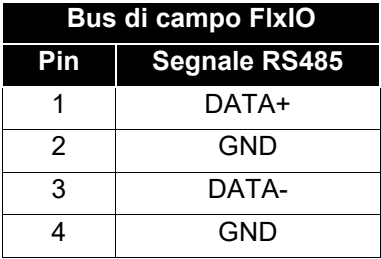

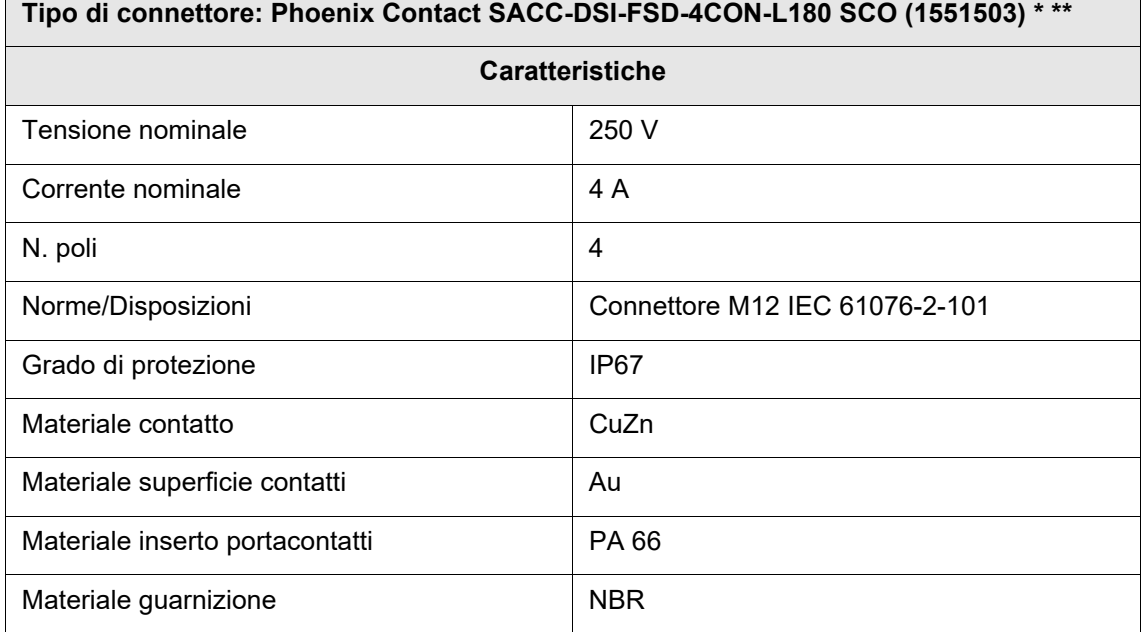

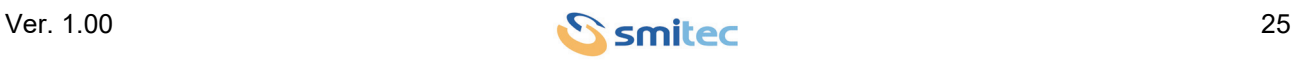

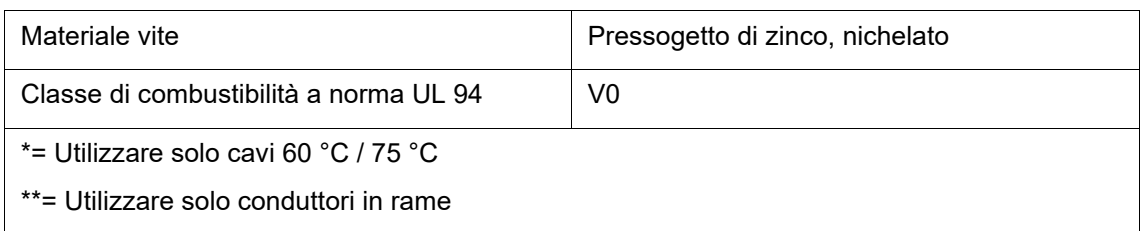

I collegamenti devono essere effettuati con cavi idonei per linee seriali RS485 (schermati e con almeno un doppino twistato con impedenza 120Ω per i segnali differenziali).

Per connettere in cascata più ICOS 3110 o altri dispositivi con bus FlxIO dotati dello stesso tipo di connettore (M12 codifica D), è necessario utilizzare un cablaggio di diramazione con configurazione a Y (sdoppiato; 1xM 2xF). A tale scopo è raccomandato l'uso del cablaggio Smitec EC100379.

<span id="page-25-0"></span>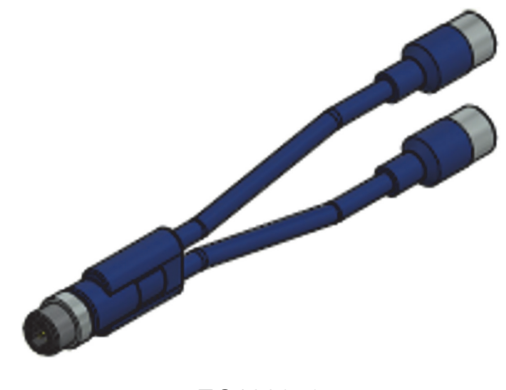

EC100379

<span id="page-25-1"></span>Per evitare riflessioni, dannose per la qualità del segnale soprattutto in caso di lunghe tratte, è necessario connettere un resistore di terminazione da 120Ω all'estremo della linea. Per agevolare tale terminazione, il resistore è integrato nel connettore KF131326, da collegare al connettore libero del cablaggio di diramazione o comunque all'ultimo dispositivo FlxIO connesso in cascata. La terminazione ad inizio linea solitamente è integrata nel dispositivo master. Il collegamento di massa (GND), sebbene non indispensabile per ragioni funzionali, è tuttavia raccomandato per migliorare l'immunità del sistema nei confronti dei disturbi EMC.

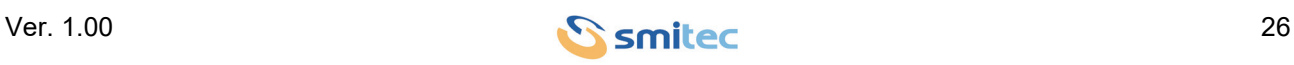

#### <span id="page-26-1"></span><span id="page-26-0"></span>**5.4.3 Alimentazione ausiliaria 24V - J4**

Trattasi del connettore per il collegamento della alimentazione ausiliarie 24V, la quale serve per alimentare la sezione di controllo del dispositivo; di seguito si riporta la piedinatura del connettore:

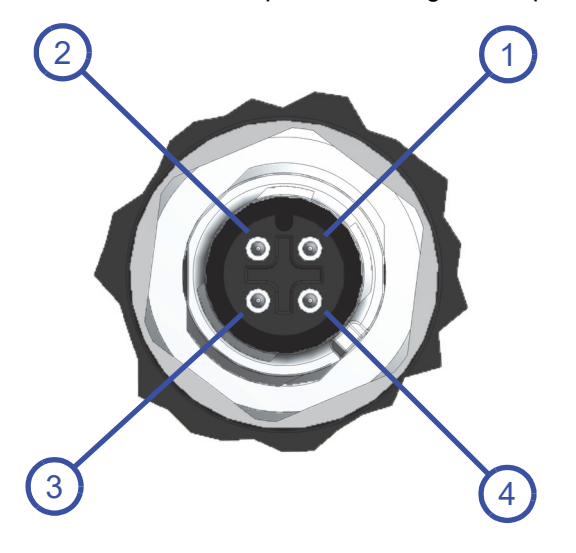

<span id="page-26-2"></span>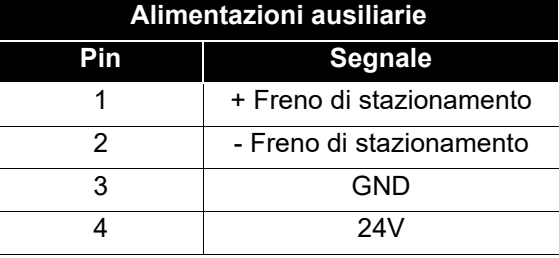

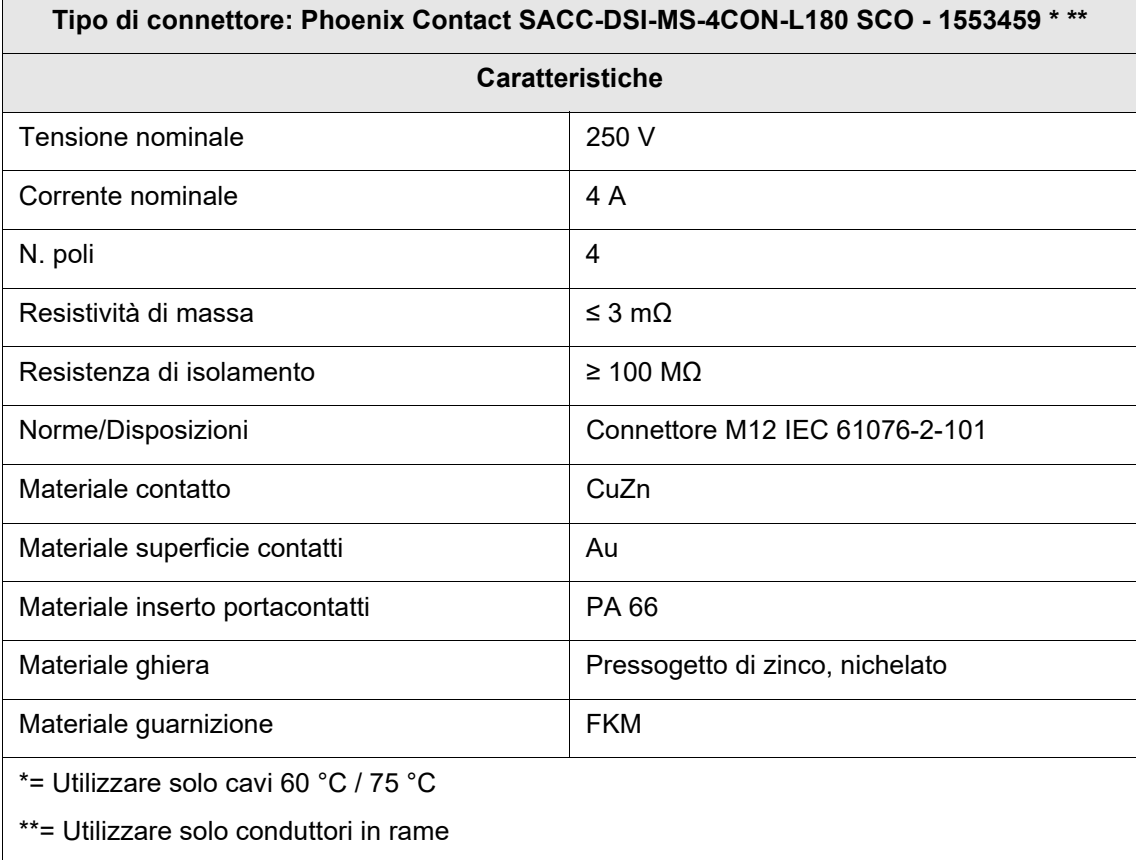

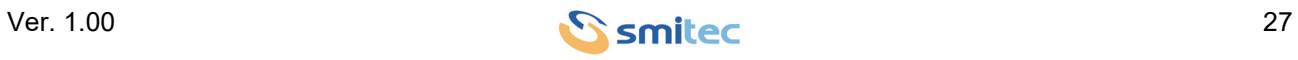

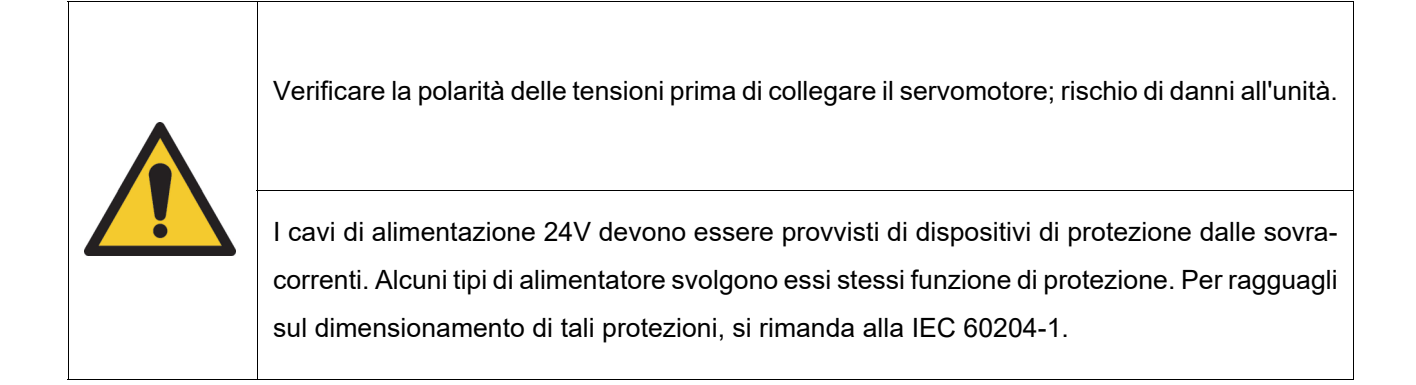

La tensione di alimentazione ausiliaria deve essere stabile e contenuta all'interno dei limiti del servomotore (riferirsi all'apposito paragrafo). Se queste tensioni sono al di fuori dei limiti prescritti, l'unità potrebbe danneggiarsi.

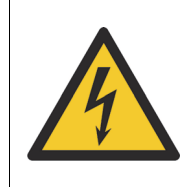

Per questioni di sicurezza, queste alimentazioni devono essere fornite da un alimentatore di tipo PELV, con il terminale di massa collegato a terra (preferenzialmente solo in un punto per evitare anelli di massa).

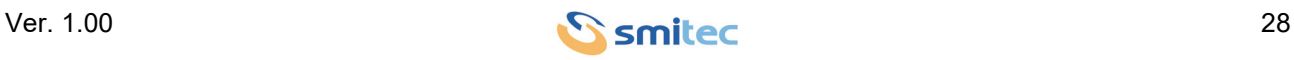

#### <span id="page-28-0"></span>**5.4.4 Ingressi digitali e alimentazione con uscita 24V - J2**

Trattasi del connettore per il collegamento degli ingressi digitali e per un'alimentazione ad eventuali sensori esterni; di seguito si riporta la piedinatura del connettore:

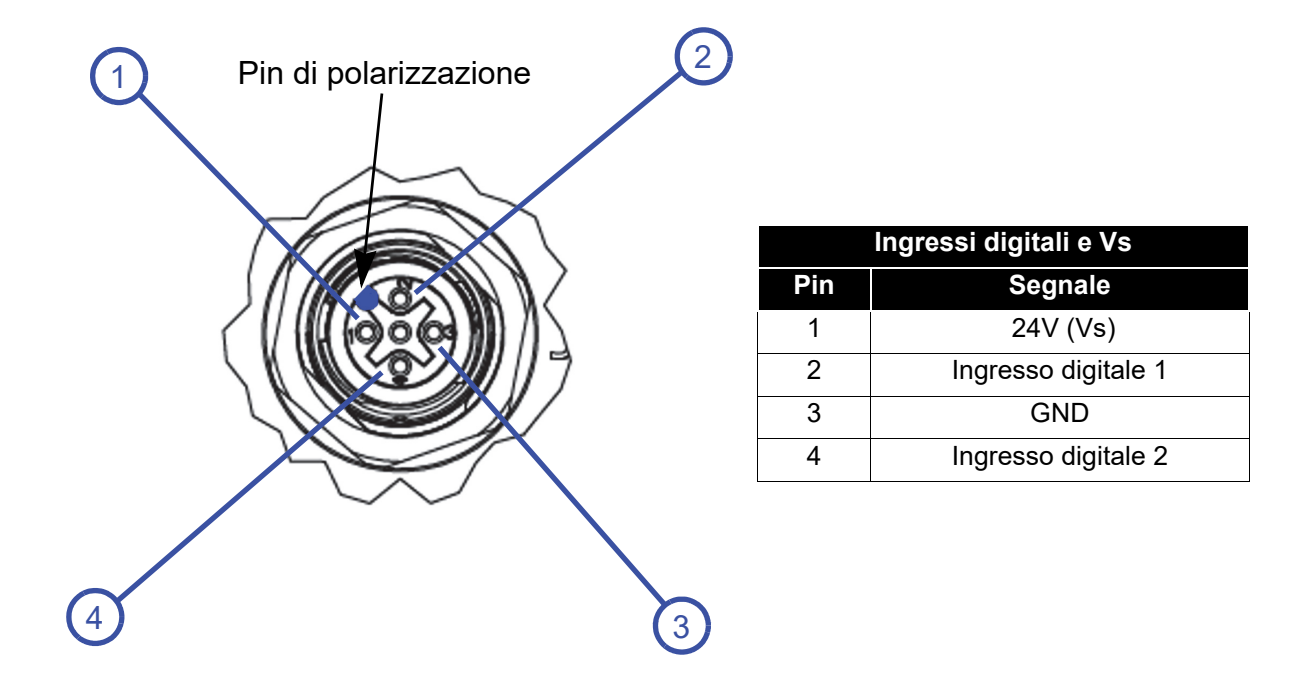

Nota: il pin 1 del connettore (Vs 24V) è da utilizzarsi esclusivamente per alimentare eventuali sensori o attuatori esterni all'azionamento; la corrente massima prelevabile è 500mA.

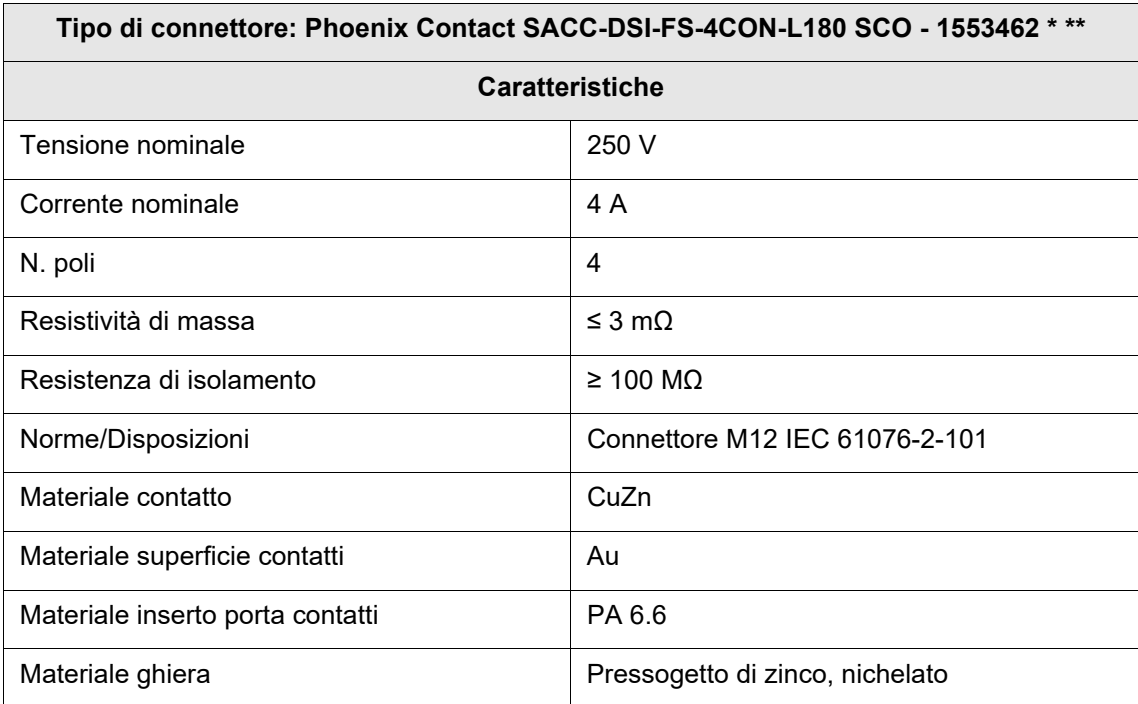

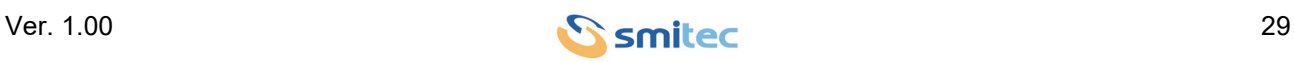

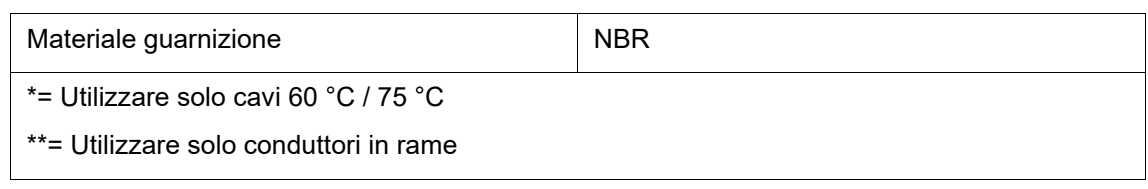

#### <span id="page-29-1"></span><span id="page-29-0"></span>**5.4.4.1 Ingressi digitali 24V**

Il servomotore è munito di due ingressi digitali general purpose a 24V. L'impiego tipico di questi ingressi consiste nell'acquisizione di sensori con uscita digitale, molto comuni in ambito industriale (ad es. fotocellule, switch fine-corsa, ecc...).

Un esempio di collegamento di un sensore è riportato nella figura seguente; nella maggior parte delle applicazioni il cablaggio può essere effettuato impiegando cavo non schermato ordinario.

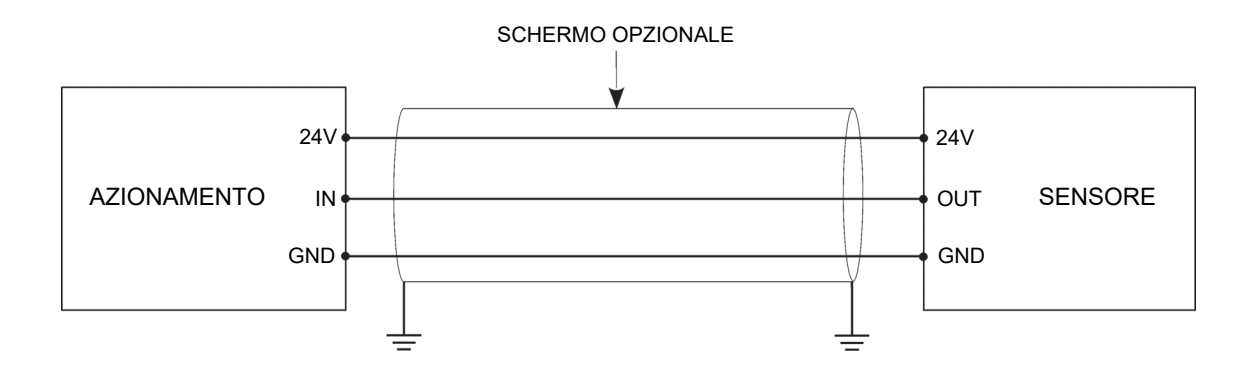

Tuttavia, se l'ambiente di lavoro è affetto da notevole rumore elettrico oppure se le distanze da coprire sono notevoli, potrebbe divenire necessario l'impiego di cavo schermato. In questo caso, lo schermo deve essere collegato alla shell del connettore del servomotore con una connessione a bassa impedenza RF; se lasciato flottante, esso diviene completamente inefficace. Nella maggior parte dei casi, connettere lo schermo a terra all'altra estremità del cavo può apportare ulteriori benefici; ciò è però da evitarsi se, a cagione di eccessive d.d.p. tra le estremità dello schermo, si abbiano a crearsi degli anelli di massa e relative correnti di schermo. Il collegamento corretto è quindi da determinarsi in base all'applicazione.

Un miglioramento della qualità dei segnali potrebbe essere ulteriormente incrementata mantenendo i cavi il più lontano possibile da sorgenti di rumore quali cavi di potenza, inverters, alimentatori, relè, ecc...

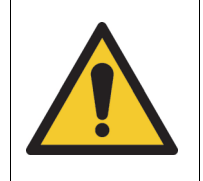

Controllare la polarità dei sensori prima del collegamento; pericolo di danneggiamento degli stessi e/o del servomotore.

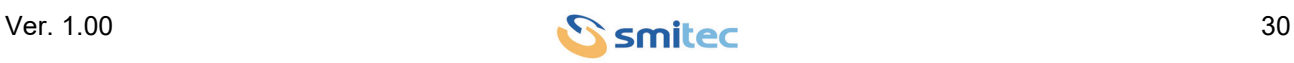

#### <span id="page-30-2"></span><span id="page-30-0"></span>**5.4.5 LEDs**

Il dispositivo presenta 3 indicatori a LED, contrassegnati dall'etichetta STS, i quali informano l'utilizzatore sullo stato del bus di campo (FlxIO), delle linee di alimentazione e della condizione di funzionamento.

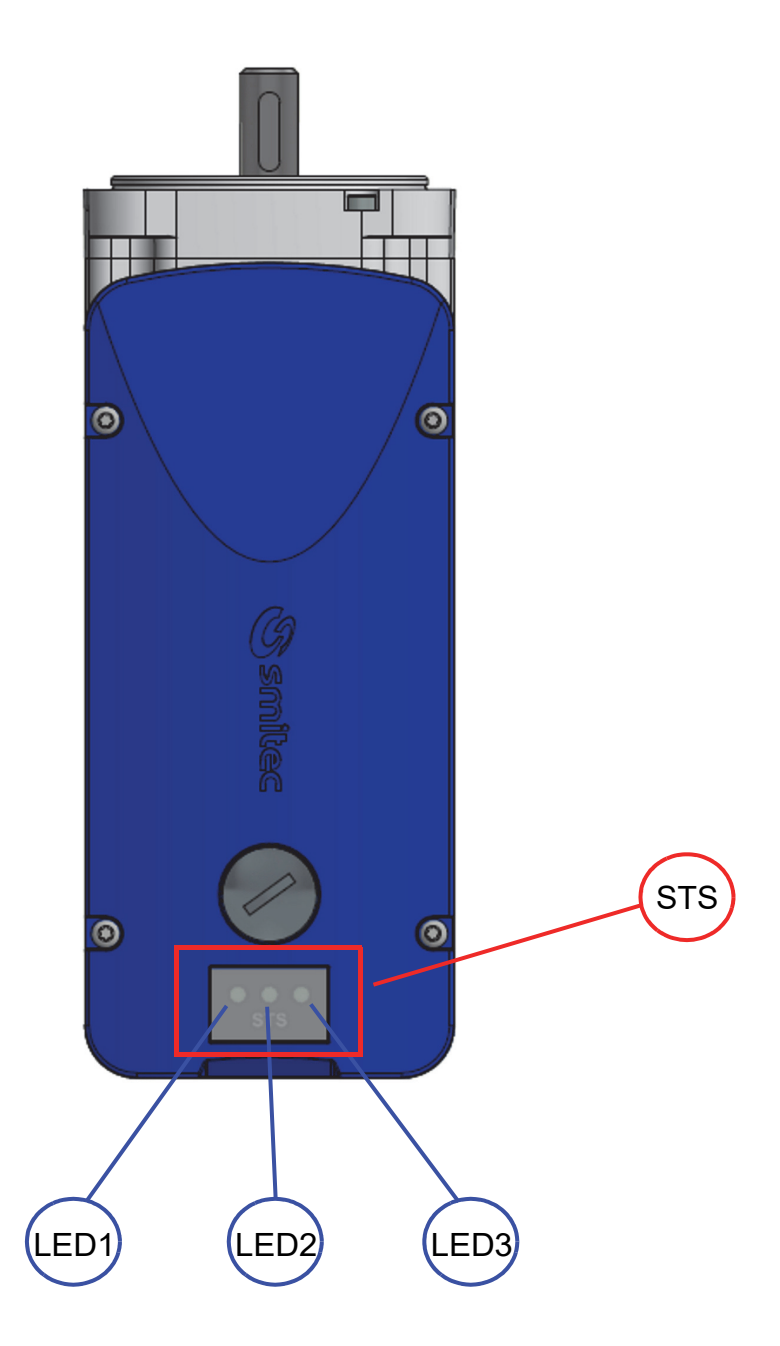

#### <span id="page-30-1"></span>**5.4.5.1 Riferimenti LED di segnalazione (STS)**

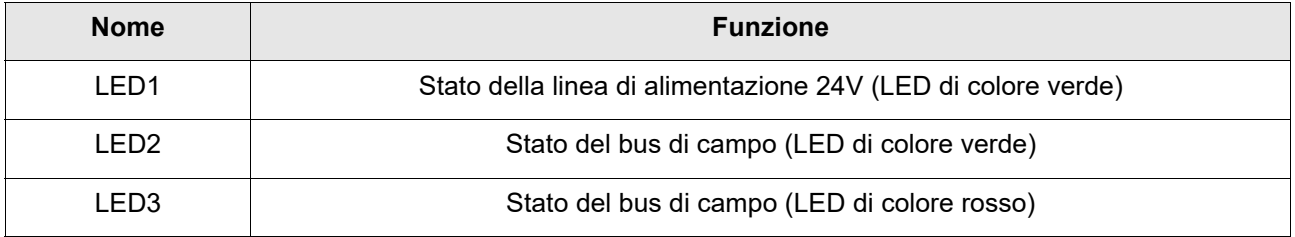

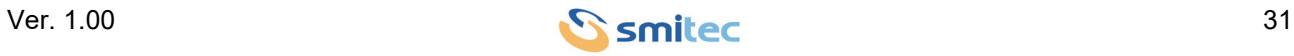

#### <span id="page-31-0"></span>**5.4.5.2 Comportamento LED1**

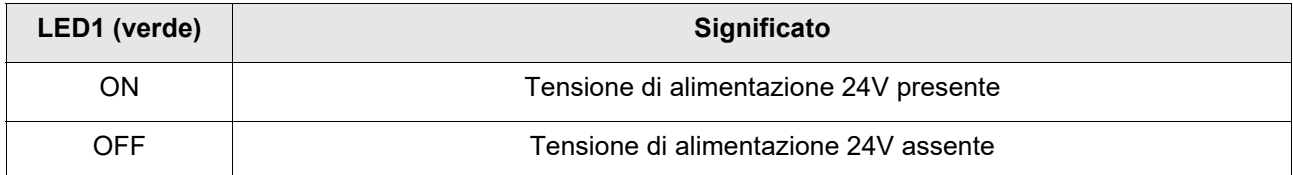

#### <span id="page-31-1"></span>**5.4.5.3 Comportamento LED2 e LED3**

Essi assumono il seguente significato, in conformità allo standard FlxIO, in base alla loro accensione e spegnimento ed alla frequenza con cui lampeggiano:

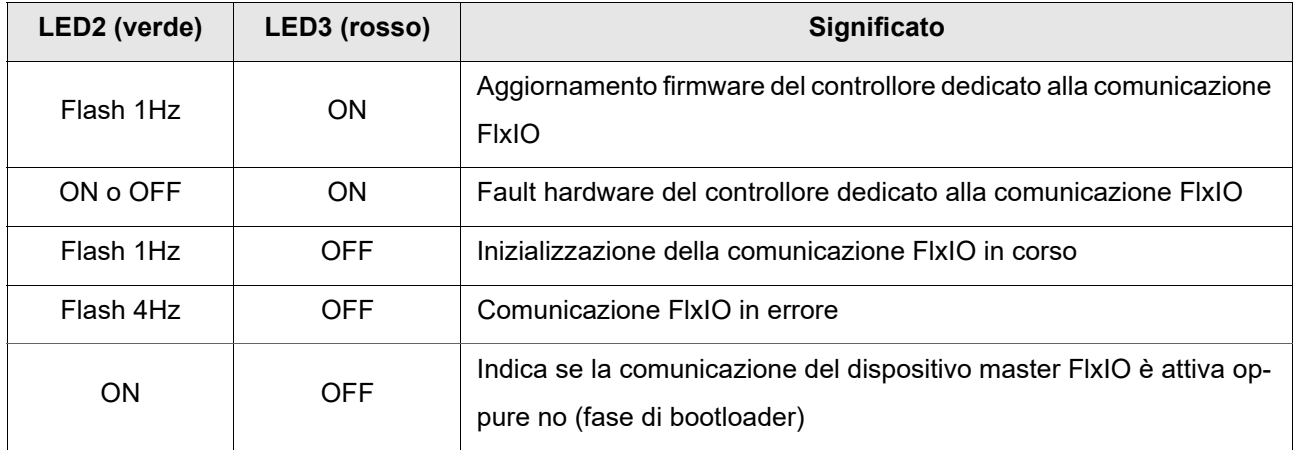

In caso di errore, la diagnostica viene restituita tramite il bus FlxIO; quindi se si ha l'esigenza di conoscere il tipo di errore verificatosi, sarà necessario interrogare il sistema tramite il bus FlxIO.

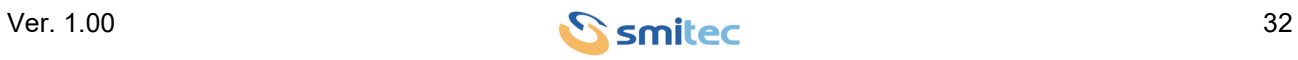

#### <span id="page-32-0"></span>**5.4.6 Criteri di installazione per certificazione UL**

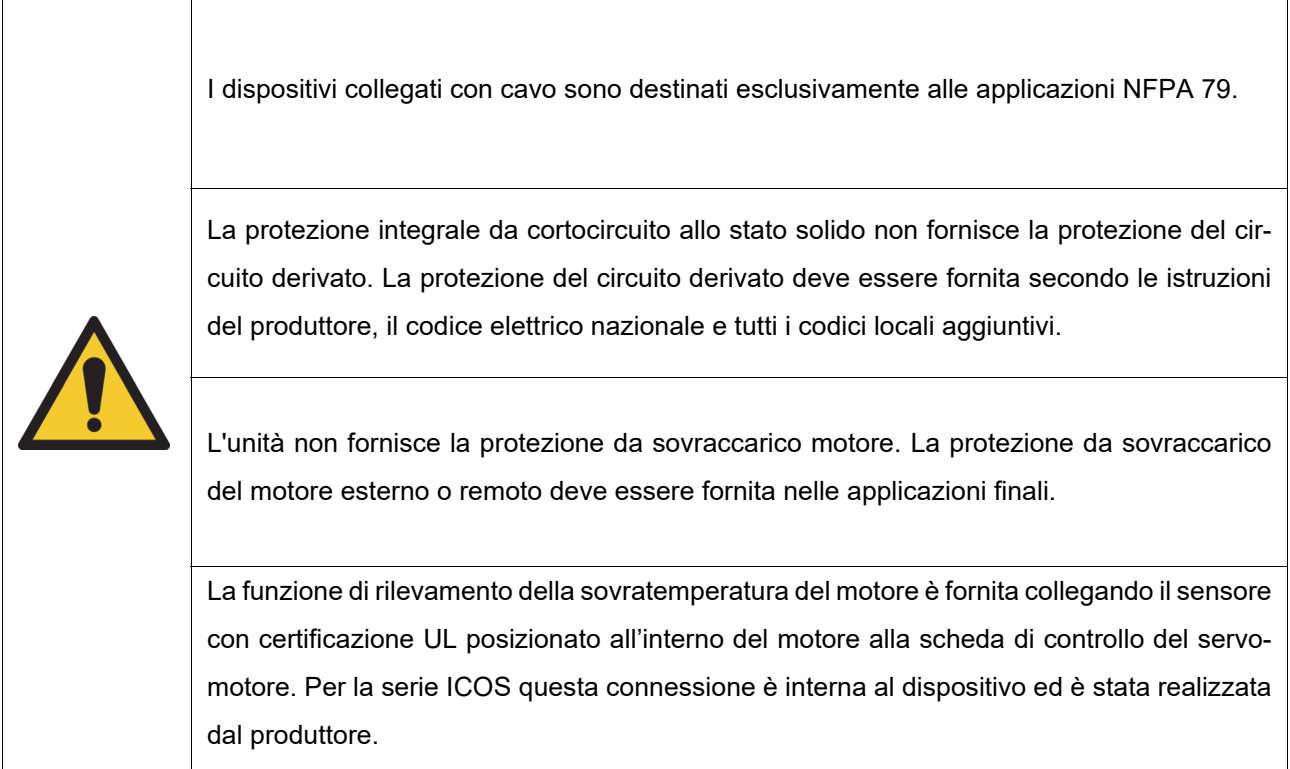

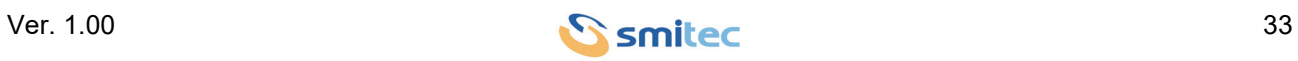

#### <span id="page-33-2"></span><span id="page-33-0"></span>**5.5 Indirizzamento**

Analogamente a tutti gli altri dispositivi slave con bus di campo FlxIO, anche il servomotore ICOS 3110 necessita di essere indirizzato per scambiare correttamente i dati con il dispositivo master. Ogni dispositivo slave inserito nello stesso bus deve avere un indirizzo proprio ed esclusivo; la presenza di due dispositivi con lo stesso indirizzo causa problemi di comunicazione e potrebbe portare a comportamenti incontrollati del sistema. E' possibile indirizzare fino a 15 dispositivi nello stesso bus.

L'indirizzamento del servomotore avviene in modalità manuale; nei paragrafi seguenti verrà illustrato in modo più dettagliato il principio di funzionamento.

Per maggiori delucidazioni riguardo al funzionamento generale del bus FlxIO ed alle possibili topologie di connessione, fare riferimento alla relativa documentazione.

#### <span id="page-33-3"></span><span id="page-33-1"></span>**5.5.1 Indirizzamento manuale**

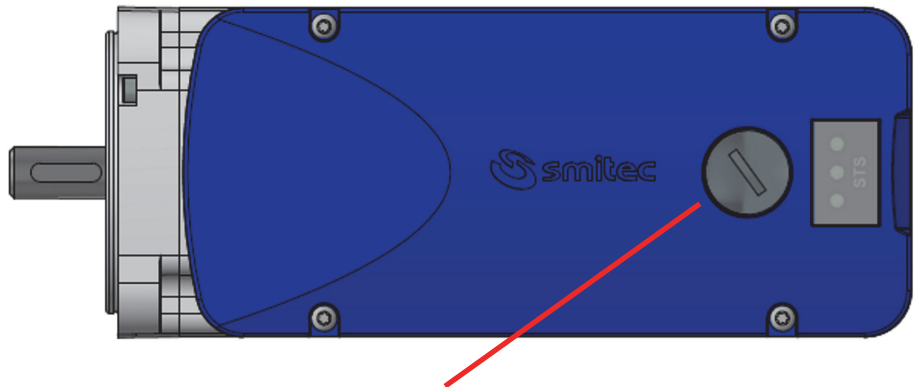

Tappo di protezione

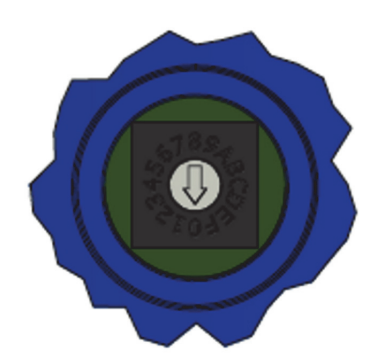

In questa modalità l'indirizzo del servomotore va impostato tramite l'apposito switch rotativo facilmente accessibile svitando il tappo indicato nell'immagine sopra riportata.

Lo switch è impostabile su 16 posizioni differenti, da 0 a F (notazione esadecimale), impiegando un piccolo cacciavite a lama piatta.

Dopo aver impostato l'indirizzo, avvitare il tappo per garantire il grado di protezione (IP) del dispositivo.

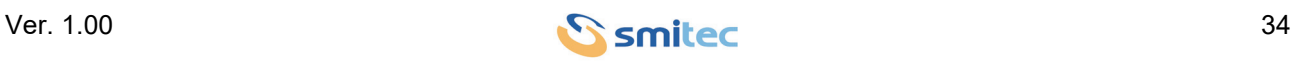

La tabella seguente mostra la corrispondenza tra valori decimali ed esadecimali:

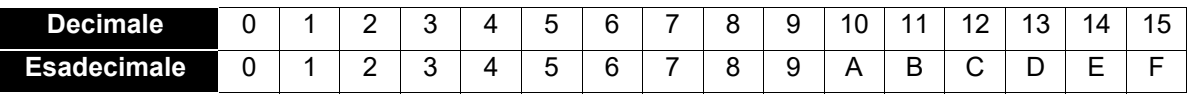

L'indirizzo 0 non deve mai essere impiegato.

Poiché l'indirizzo viene acquisito dal servomotore solamente all'inserimento della tensione ausiliaria, l'impostazione deve essere fatta prima di alimentarlo, altrimenti la variazione viene ignorata fino alla successiva accensione del servomotore.

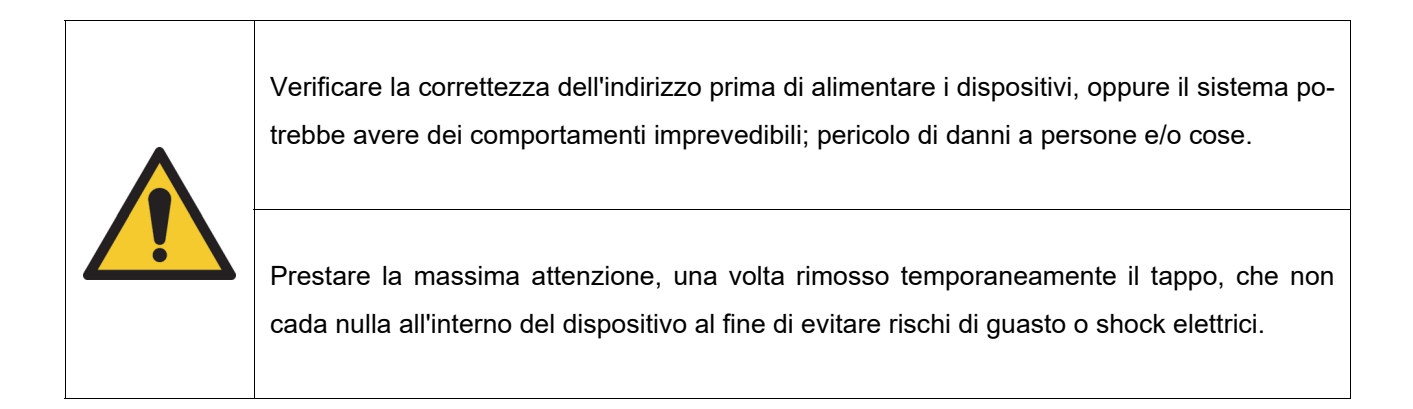

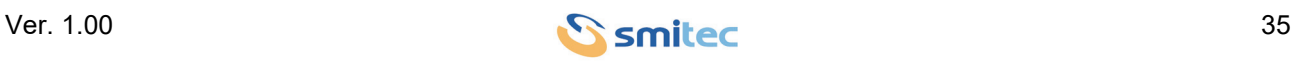

### <span id="page-35-1"></span><span id="page-35-0"></span>**6 Aggiornamento firmware**

A seguito di miglioramenti o aggiunte di funzionalità, il servomotore ICOS 3110-FB può essere aggiornato con una versione più recente di firmware.

<span id="page-35-2"></span>Tale operazione è attuabile direttamente tramite bus di campo FlxIO (teleprogrammazione); qualora il dispositivo master rileva che il servomotore è programmato con una versione FW differente da quella caricata in memoria, esso provvede automaticamente a riprogrammarlo. La procedura avviene all'accensione dei dispositivi. Non è possibile aggiornare in modo diretto un dispositivo.

Per aggiornare il servomotore è necessario aggiornare il FW del dispositivo master, il quale provvede poi ad aggiornare gli slaves.

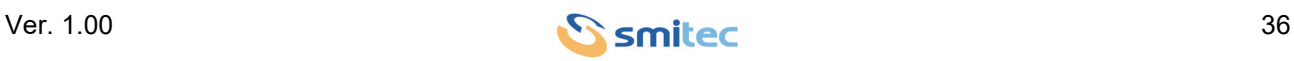

### <span id="page-36-0"></span>**7 Immagazzinamento**

L'immagazzinamento del dispositivo e dei suoi componenti può avvenire all'interno dell'imballo originale per il periodo considerato, e comunque sempre in luogo coperto anche se imballato. Proteggere l'apparecchiatura dalla polvere e dagli agenti atmosferici.

Non impilare più di 10 servomotori, per evitare di sollecitare eccessivamente l'imballo e/o il dispositivo.

Le temperature di stoccaggio ammesse sono comprese tra -25°C e +55°C.

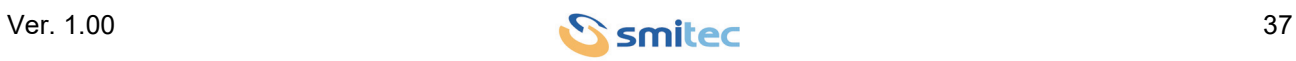

### <span id="page-37-0"></span>**8 Manutenzione**

SMITEC S.p.A. non prevede alcun tipo di manutenzione ordinaria sul servoazionamento ICOS 3110-FB; si ricorda che non è ammesso lo smontaggio di nessun componente, poiché tale operazione può compromettere il grado di sicurezza dell'apparecchiatura.

Eventuali riparazioni devono essere demandate esclusivamente a SMITEC S.p.A.

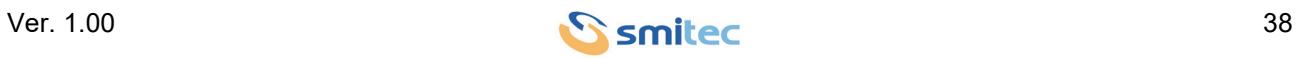

### <span id="page-38-0"></span>**9 Smaltimento e demolizione**

Lo smaltimento dell'apparecchiatura deve essere eseguito in accordo con la legislazione in vigore nella nazione in cui essa è stata installata. Qualora venga eseguito lo smaltimento parziale dell'apparecchiatura (scocca, dissipatore, schede elettroniche), si deve eseguire una raccolta differenziata delle parti da smaltire (ad esempio alluminio con alluminio, plastica con plastica, ecc...). Anche lo smaltimento di queste parti deve essere eseguito in accordo con la legislazione in vigore nella nazione in cui l'apparecchiatura è stata installata.

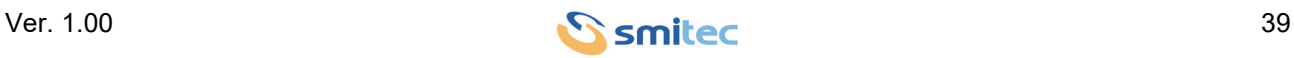

### <span id="page-39-0"></span>10 Indice analitico

# $\mathbf{A}$

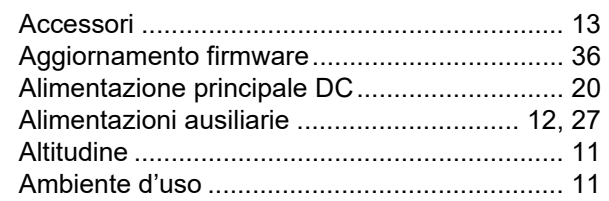

# $\overline{\mathbf{B}}$

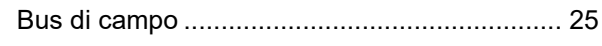

# $\mathbf c$

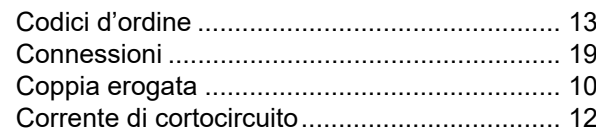

# D

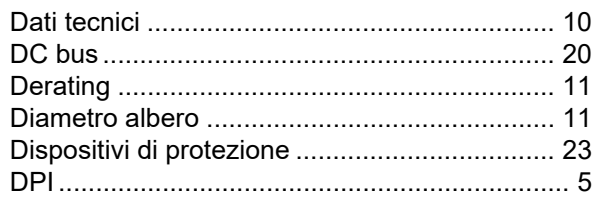

# $\mathsf{E}$

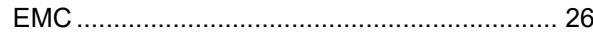

# $\overline{F}$

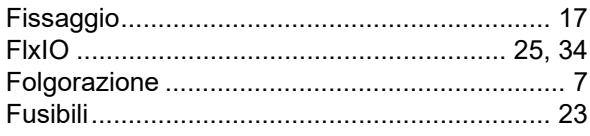

# G

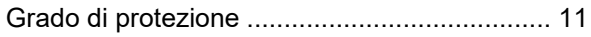

### $\overline{1}$

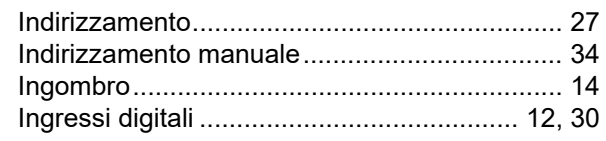

# $\mathsf{J}$

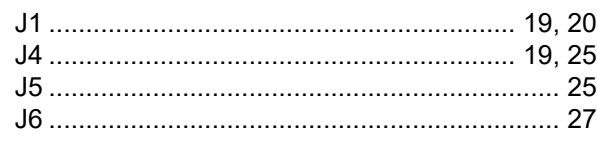

### M

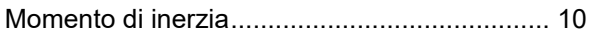

### $\mathbf{o}$

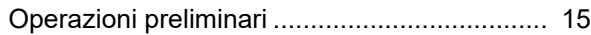

### $\mathsf P$

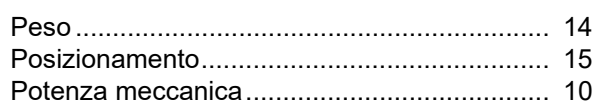

### $\mathsf{R}$

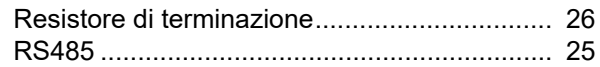

# $\mathbf{T}$

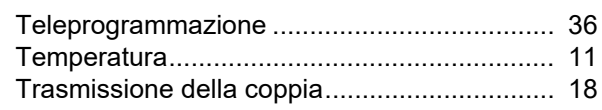

## $\overline{\mathsf{U}}$

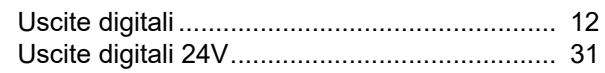

### $\mathbf V$

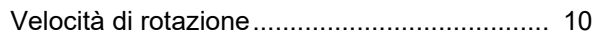

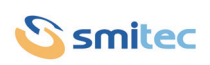